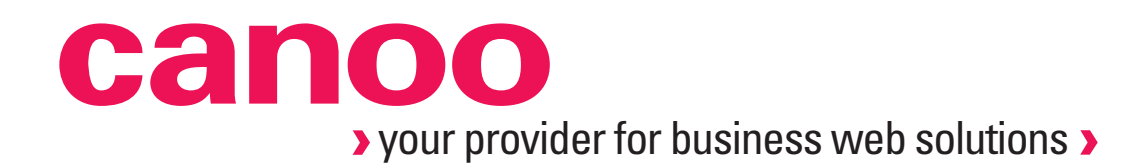

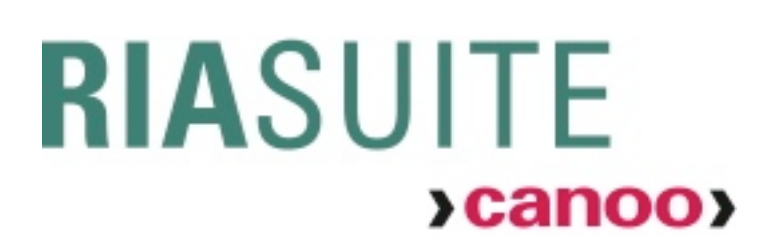

**Desktop-Feeling garantiert -** 

**Wie Ihre Web-Applikation alle Erwartungen erfüllt!**

Basel, 06.04.2011

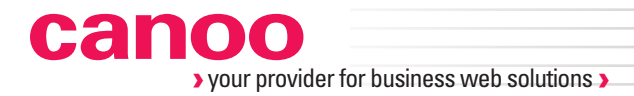

#### **Welcome**

**Daniel Grob und Andreas Henle**

> Canoo Engineering AG, Basel Rich Internet Applications Products, Projects, Consulting **www.canoo.com**

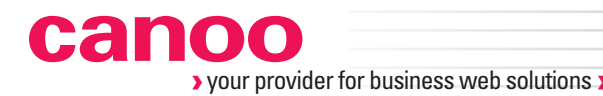

# **CREDIT SUISSE**

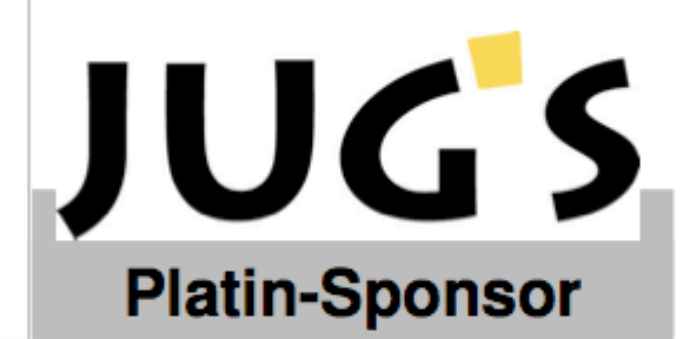

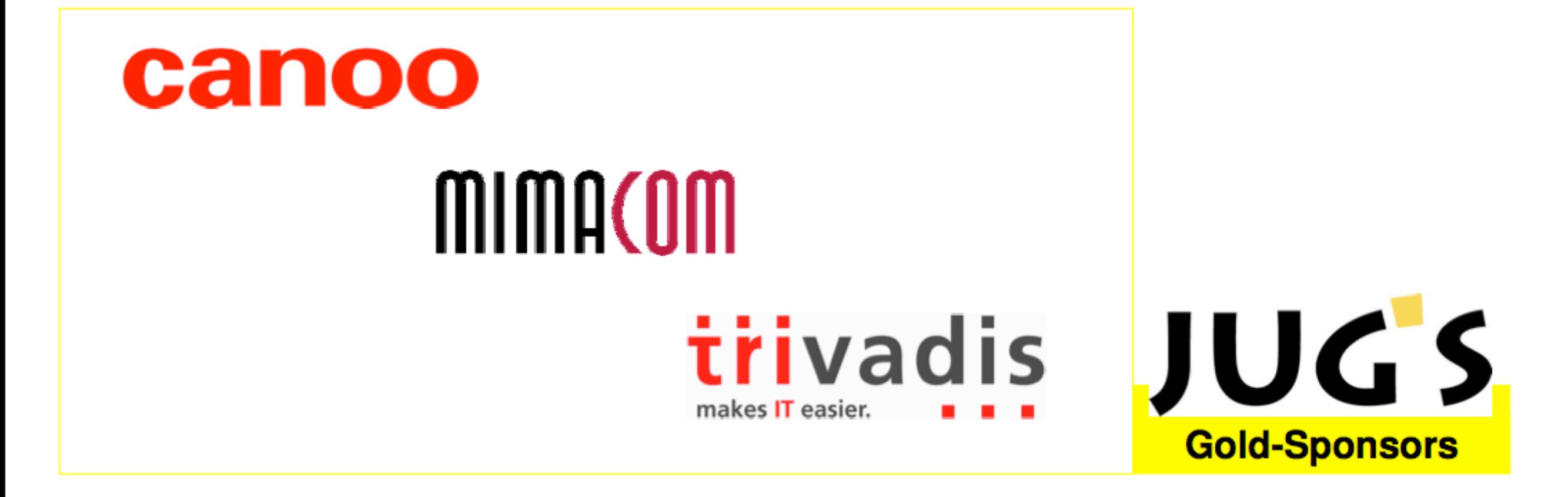

Donnerstag, 7. April 2011

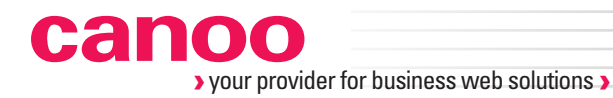

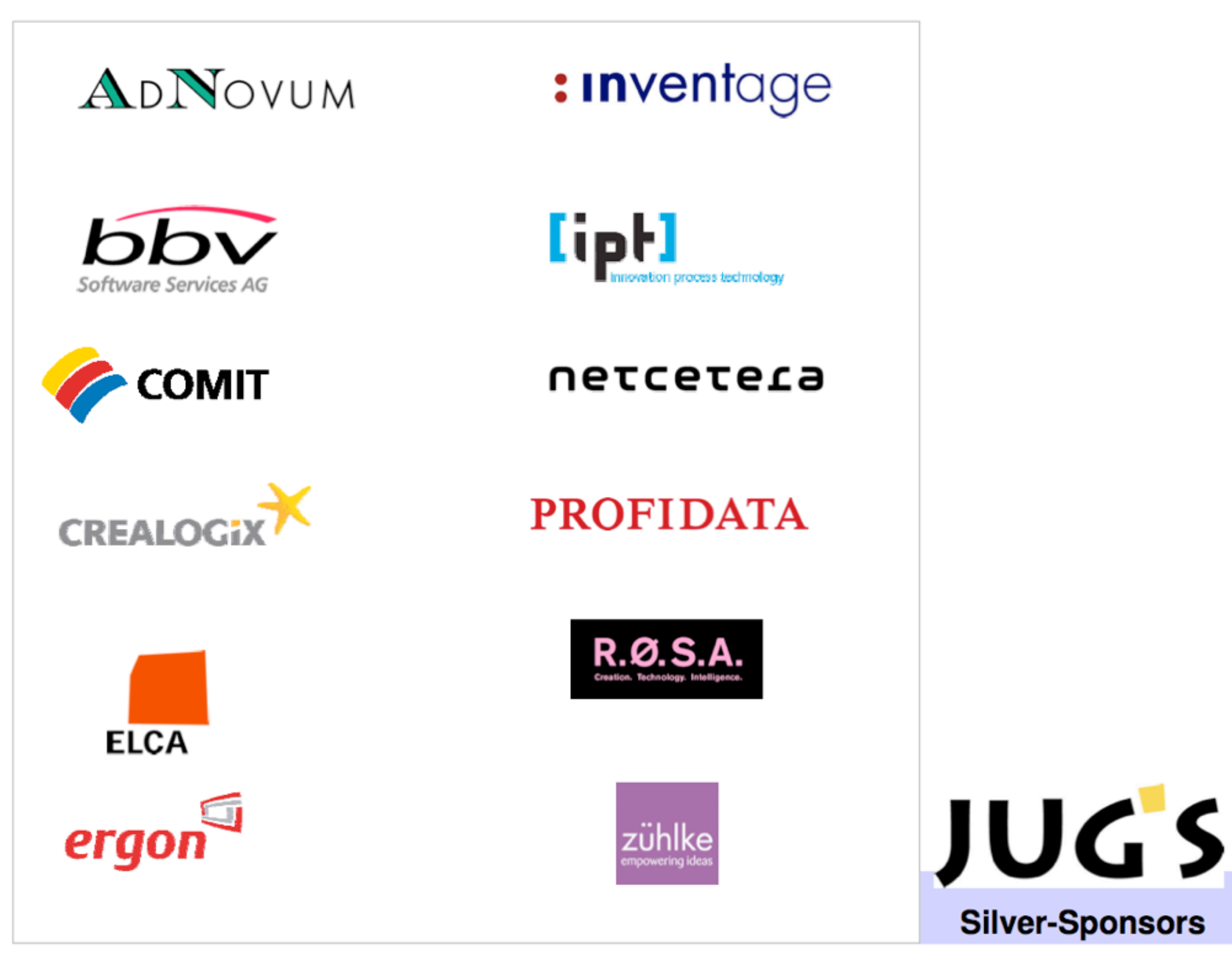

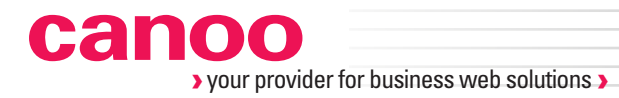

#### **Content**

- ๏ RIA Suite overview
- ๏ User Interface Samples
- ๏ Ria Suite internals
- ๏ Live demo
- ๏ Questions & Answers

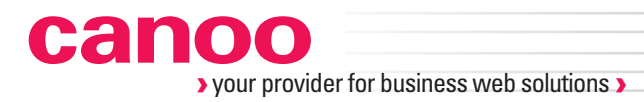

#### **Ria Suite overview**

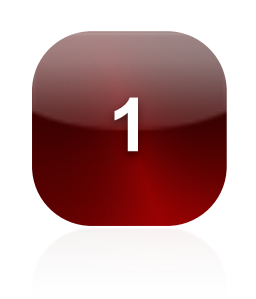

**1** All the benefits of web applications Simple deployment as \*.war file Application independent "browser"

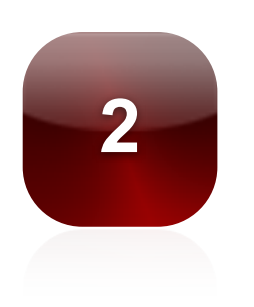

**2** The capabilities of desktop applications Everything that JavaSE can do.

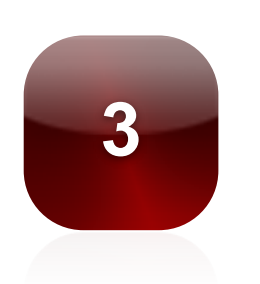

**3** Proven technology for enterprise applications

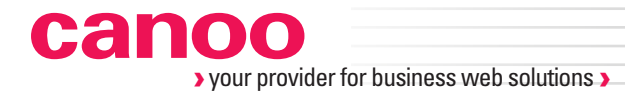

100% pure Java

Server-side programming model

Client-side visualization

www.canoo.com/ulc

"ULC on Grails" the award-winning architecture

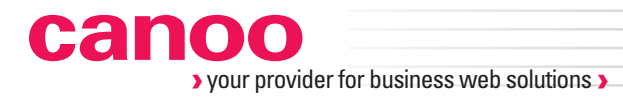

#### 100% pure Java

Server-side programming model

Client-side visualization

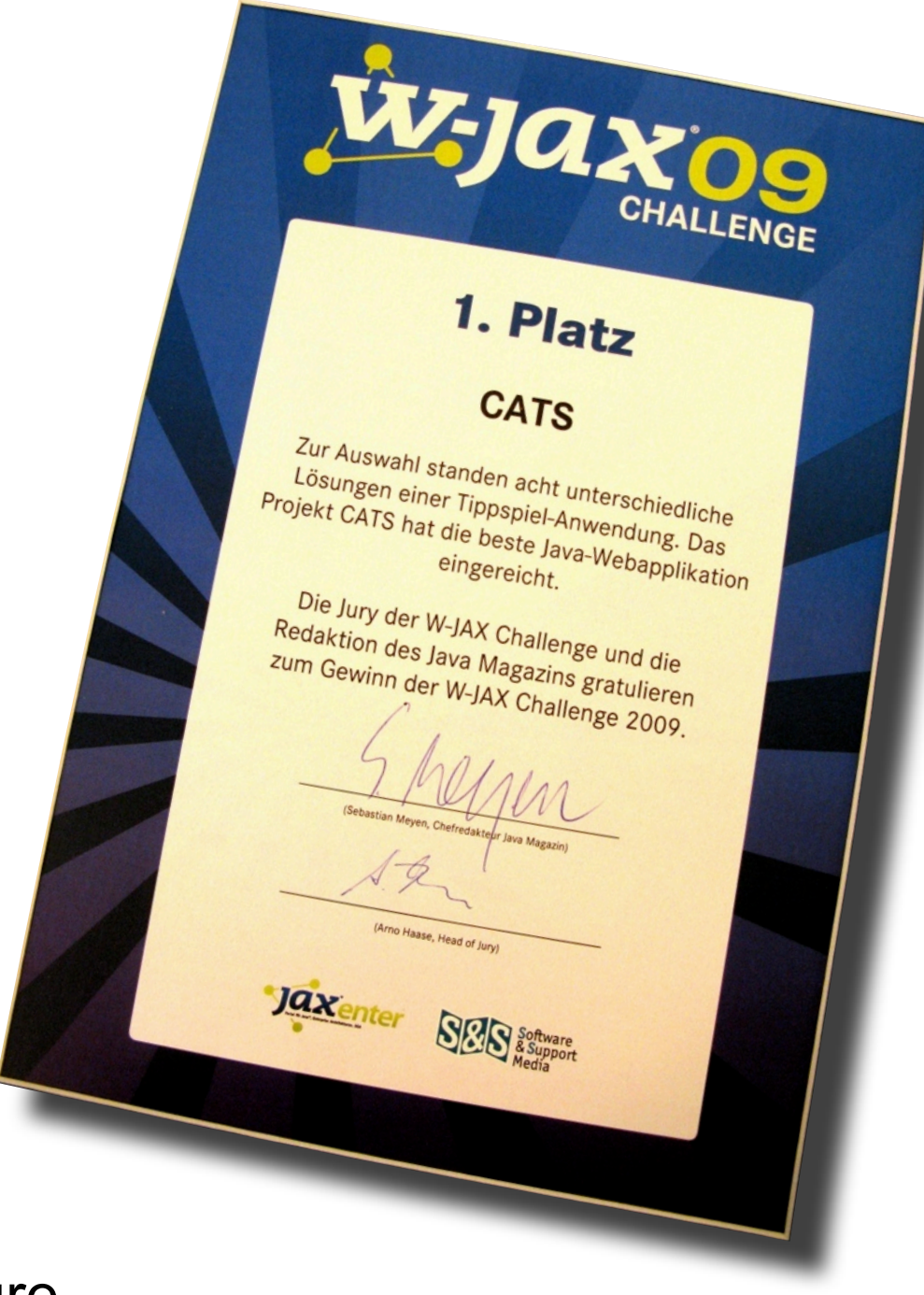

www.canoo.com/ulc

"ULC on Grails" the award-winning architecture

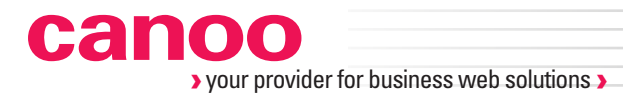

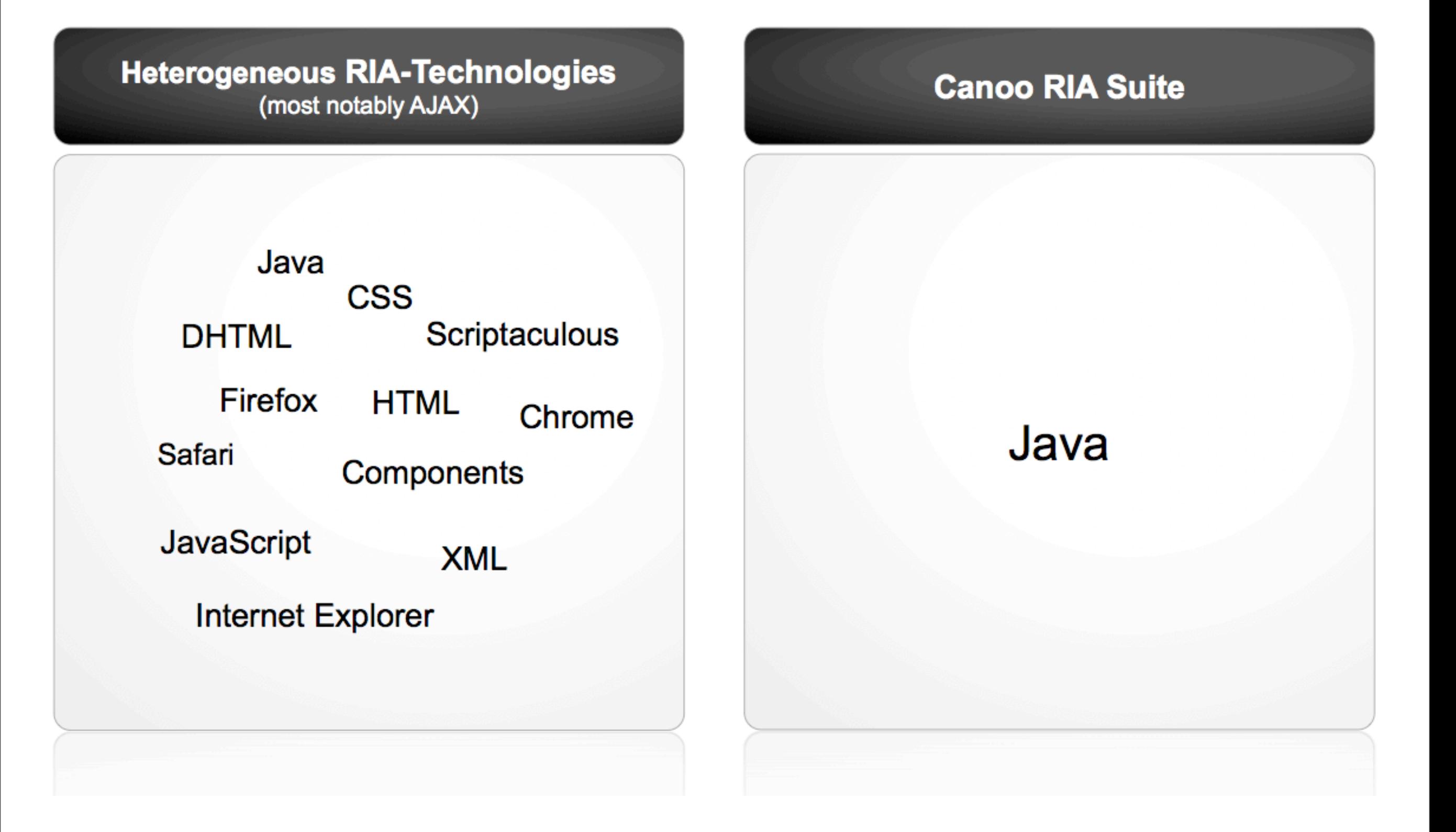

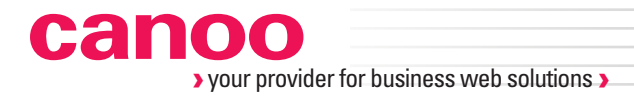

A UI component library for efficient development of Rich Internet Applications (RIA).

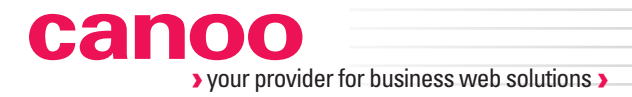

#### A UI component library for efficient development of Rich Internet Applications (RIA).

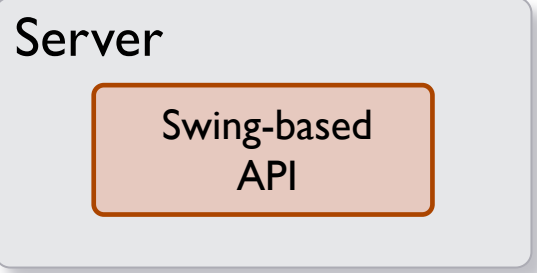

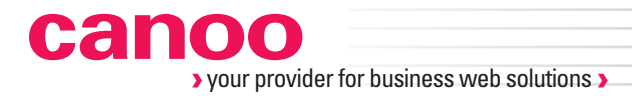

#### A UI component library for efficient development of Rich Internet Applications (RIA).

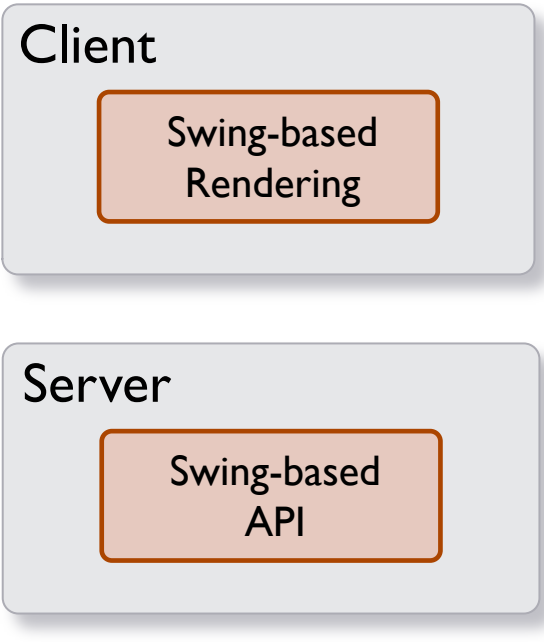

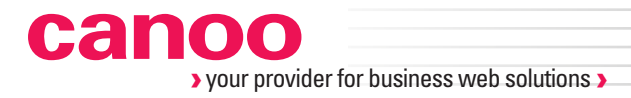

#### A UI component library for efficient development of Rich Internet Applications (RIA).

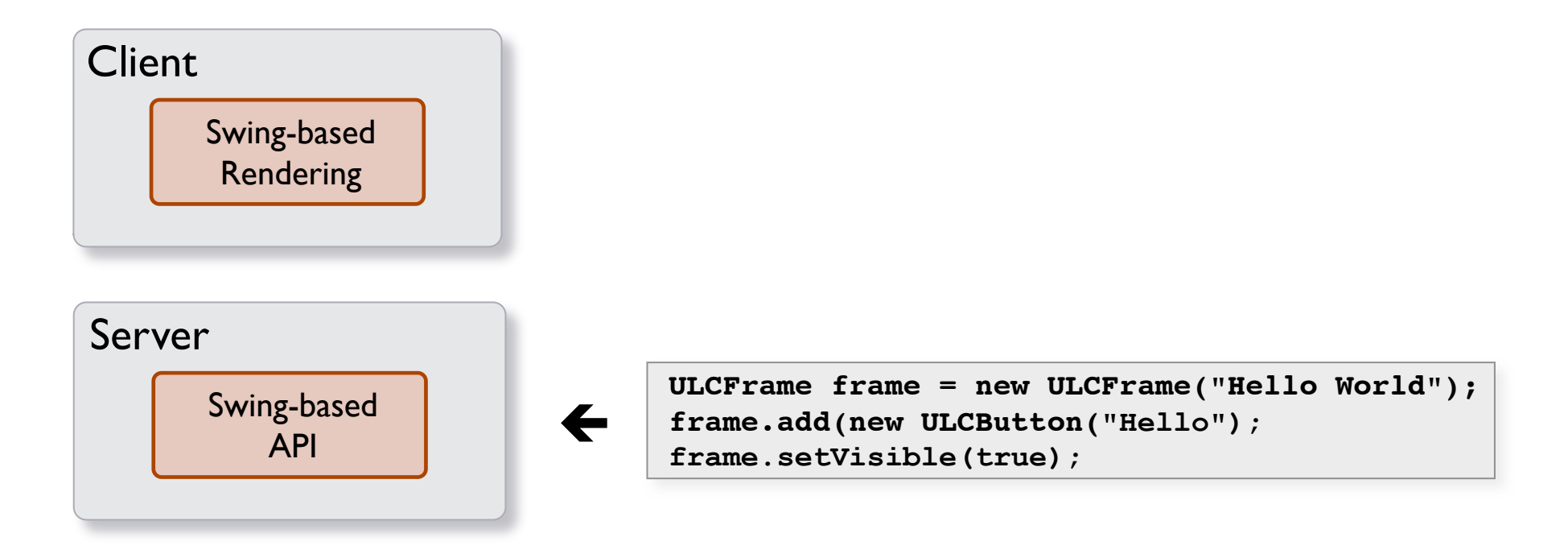

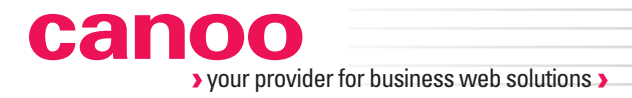

#### A UI component library for efficient development of Rich Internet Applications (RIA).

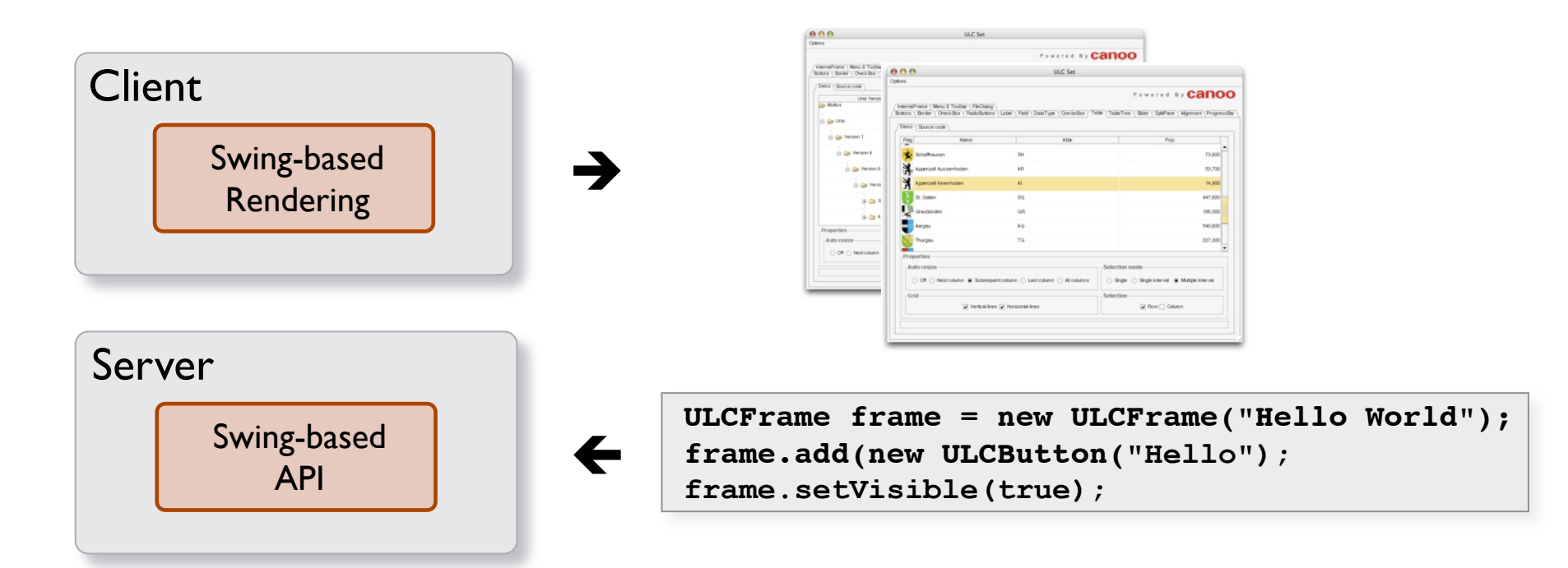

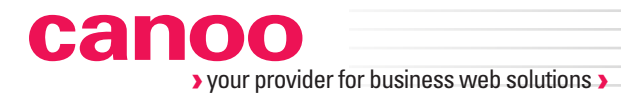

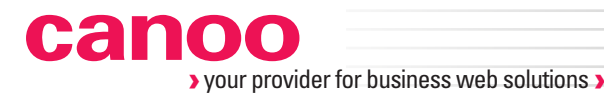

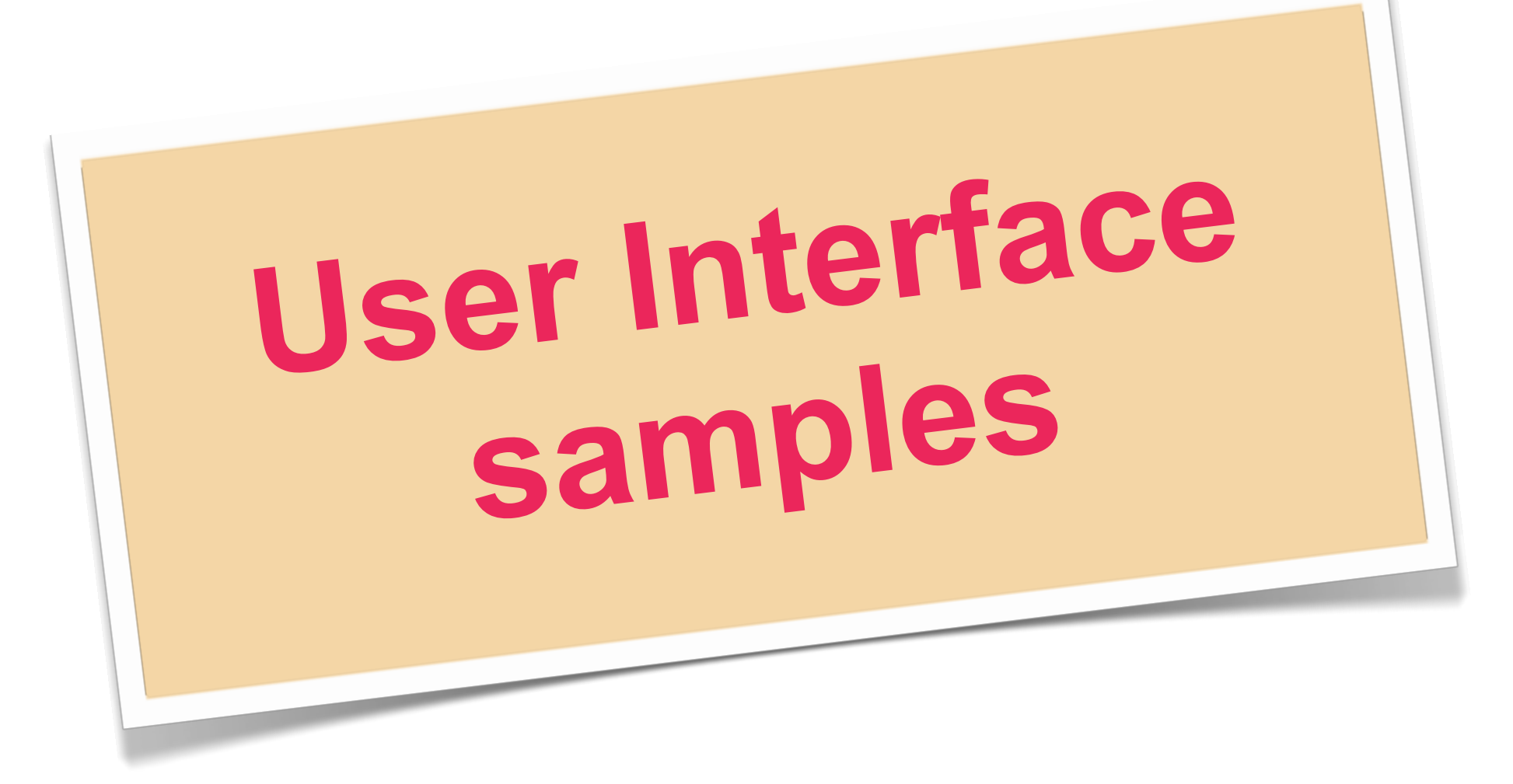

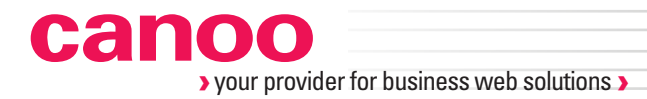

## **Swing ???**

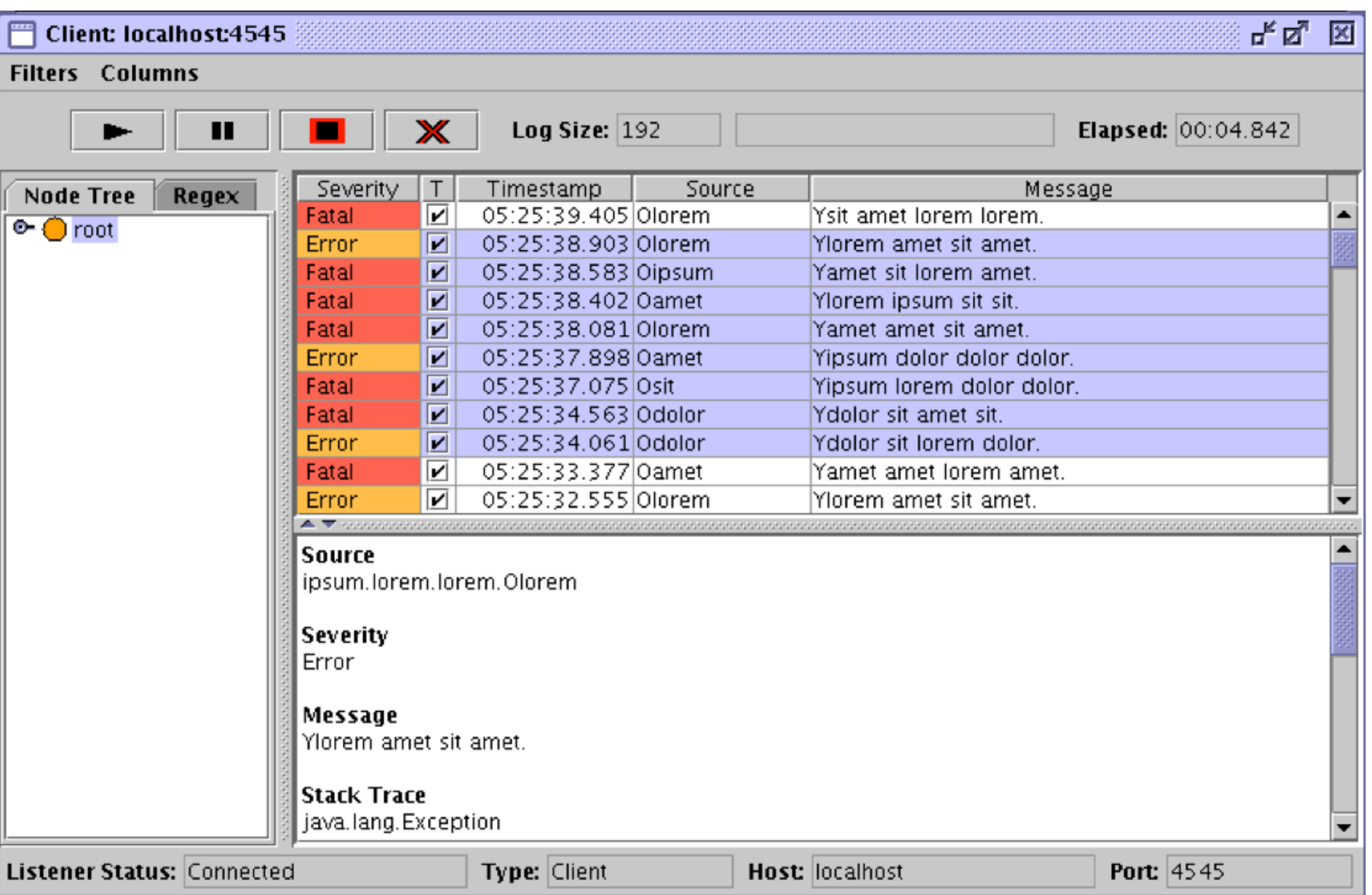

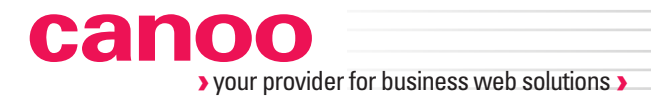

## **Swing ???**

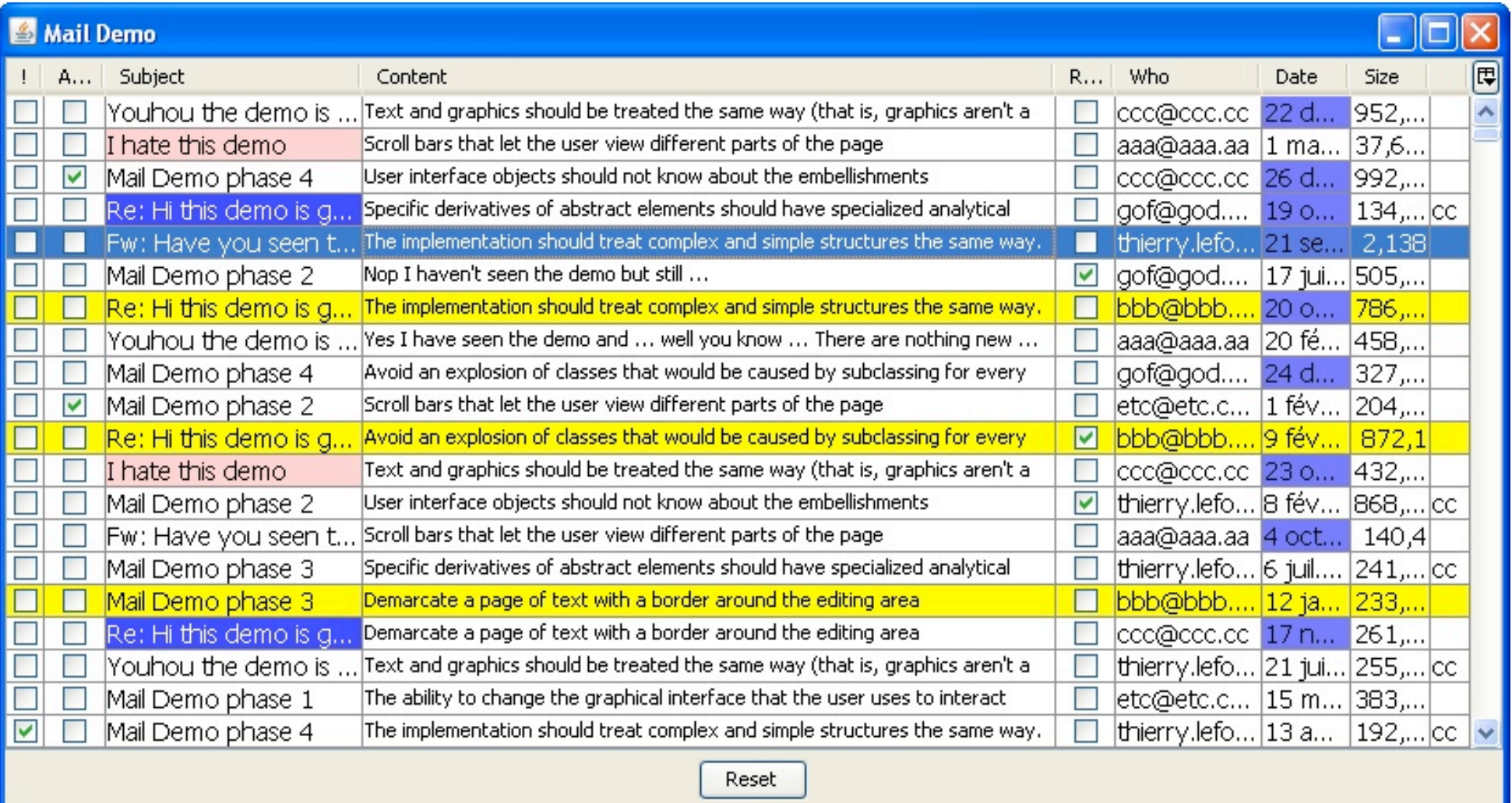

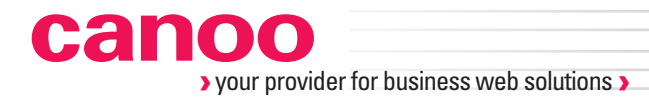

## **Swing ???**

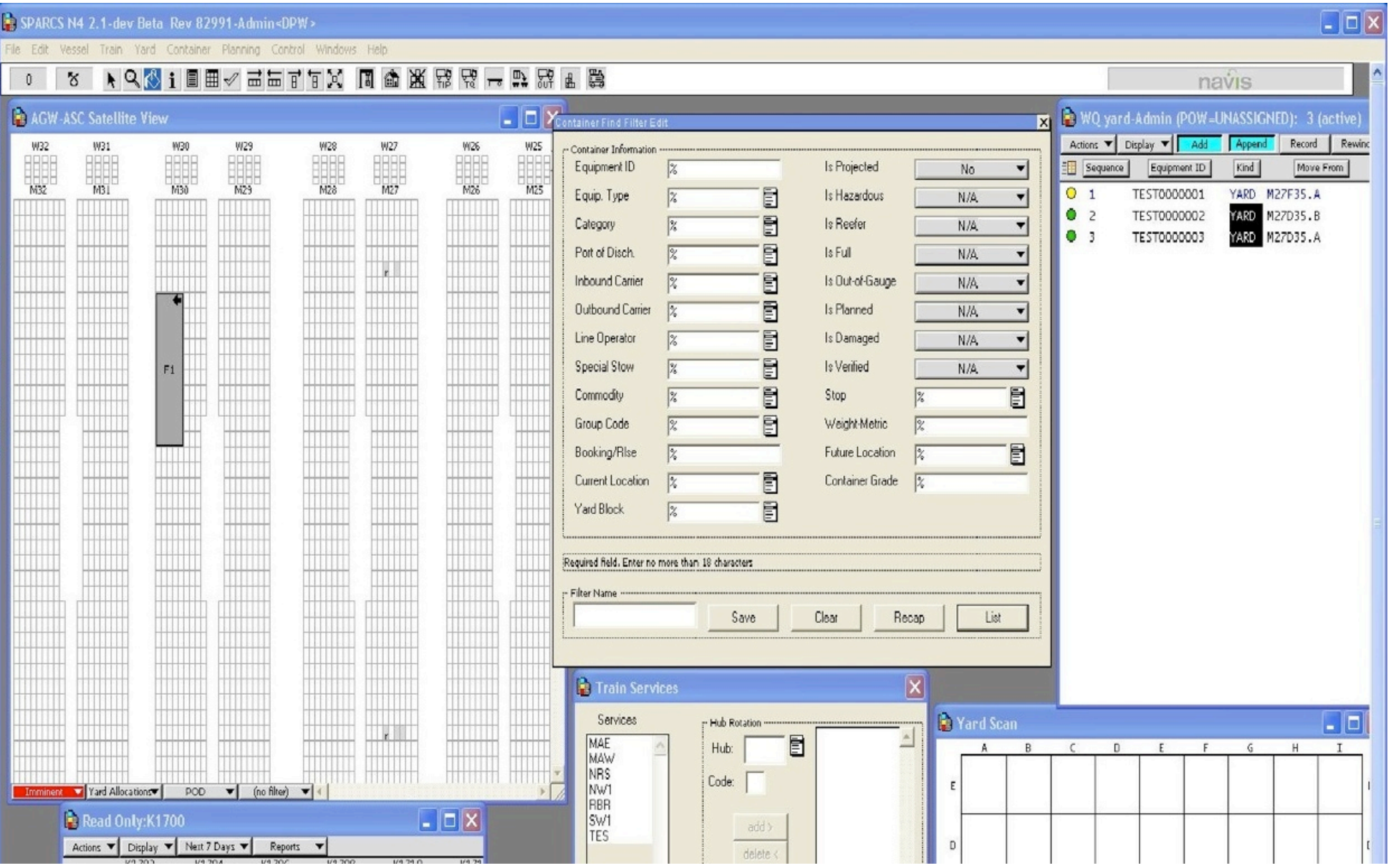

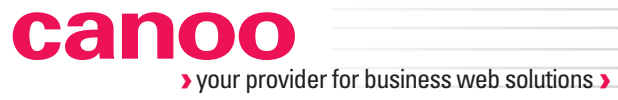

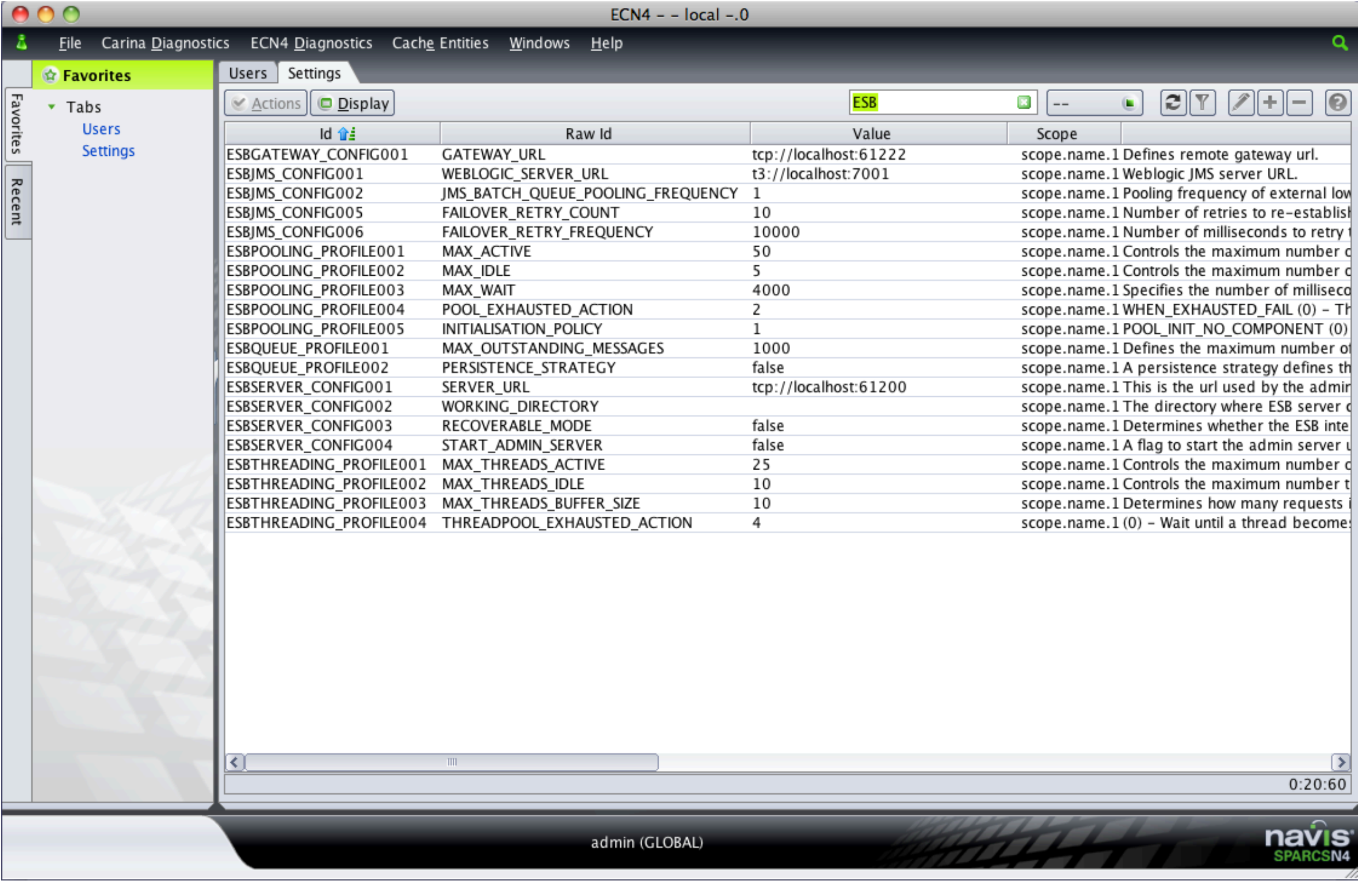

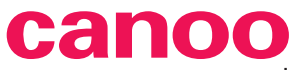

› your provider for business web solutions ›

**Tail and all alternations** - - $\mathbf{x}$ search ibm  $\rightarrow$ PRODUCT CATEGORIES PRODUCT LIST ▼ PC/Server/Workstation Show Products in all Subcategories Products: 521  $\blacktriangleright$  PCs Workstations Brand Name CHF Availability Cisco Catalyst 3550 12-port MultilayerSw Fhin Clients Cisco 10,807.00 **BB** Allied Media Converter RJ45/Fibre, Ext Power Supply  $\blacktriangleright$  Servers 205.00 **THE** 3com 3COM OfficeConnect 10/100 PC-Card 88.10 ٠ Uninterruptible Power Supp NetGear NETGEAR Fast Ethernet Switch FS518T 1,142.00 п Mobile Computing **HP Business Partner** HP ProCurve Switch 2324 24x10/100 779.00 mш  $\blacktriangleright$  Peripherals Cisco Cisco Catalyst 3550 10+2-Port 10,979.00 **TELE** Digital Printing Solutions Xircom CreditCard ISDN Adapter Xircom 255.00 п System Components Olicom Switch Stacker Unit Madge 1,099.00 п  $\blacktriangleright$  Storage Allied Redundant Power Supply 427.00 п  $\blacktriangleright$  Software Allied Allied Telesyn Mains Adapter AT-PWR4 221.00 п Alliad ATI Dual Connel Curiteb 16 Doet Network Components Connectivity ▶ Office Supplies Storage Media PRODUCT DETAILS Presentation Equipment F IT and Office Accessories Furniture and Safes Felecommunications No product selected. **SHOPPING CART** 2,296.00 CHF >> 1 Product eano [www.canoo.com](http://www.canoo.com/OnlineShop/onlineshop.jnlp) 12

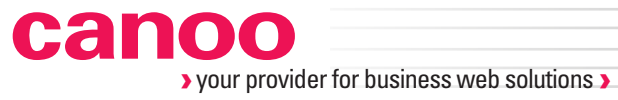

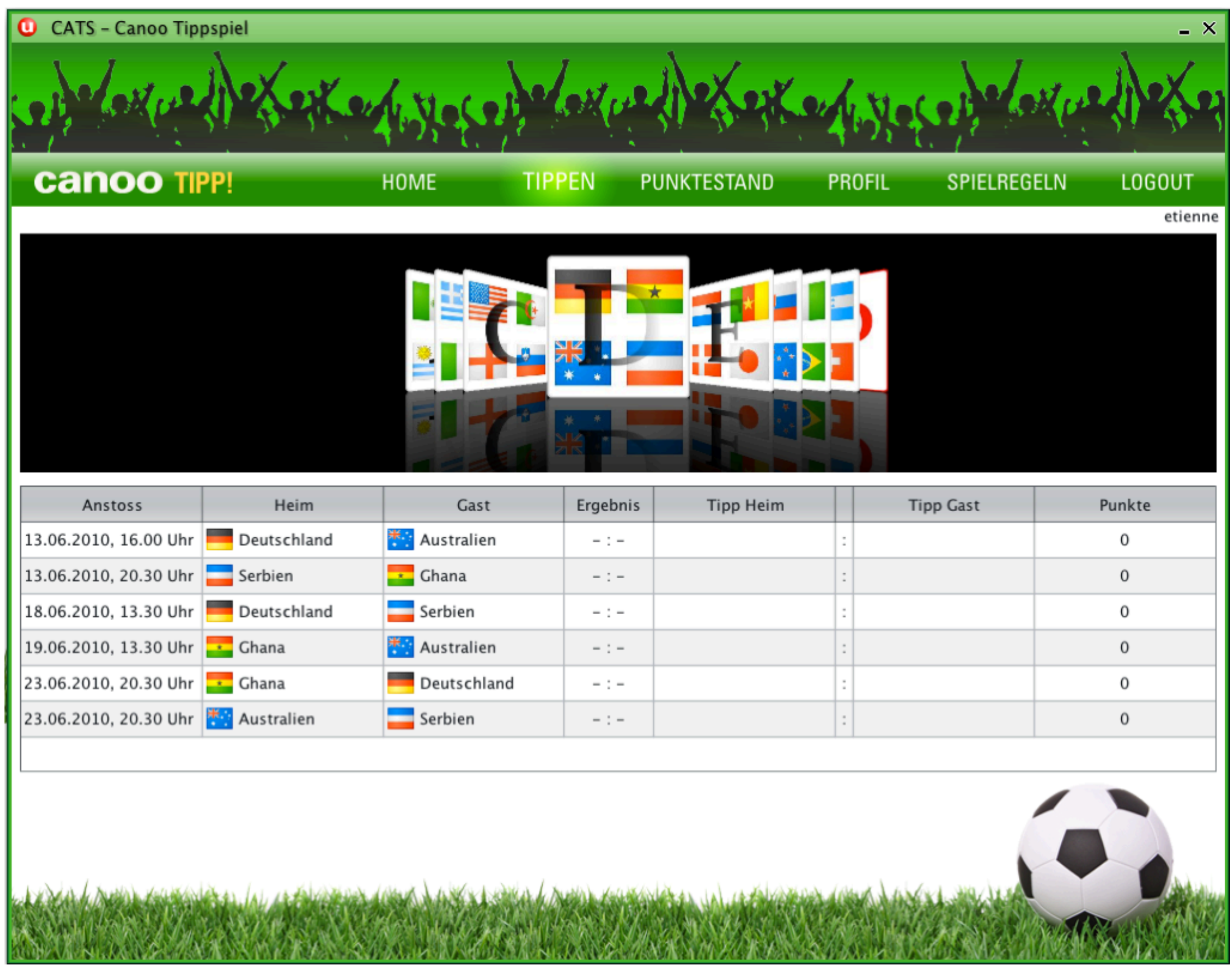

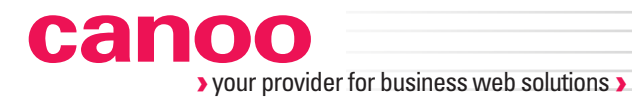

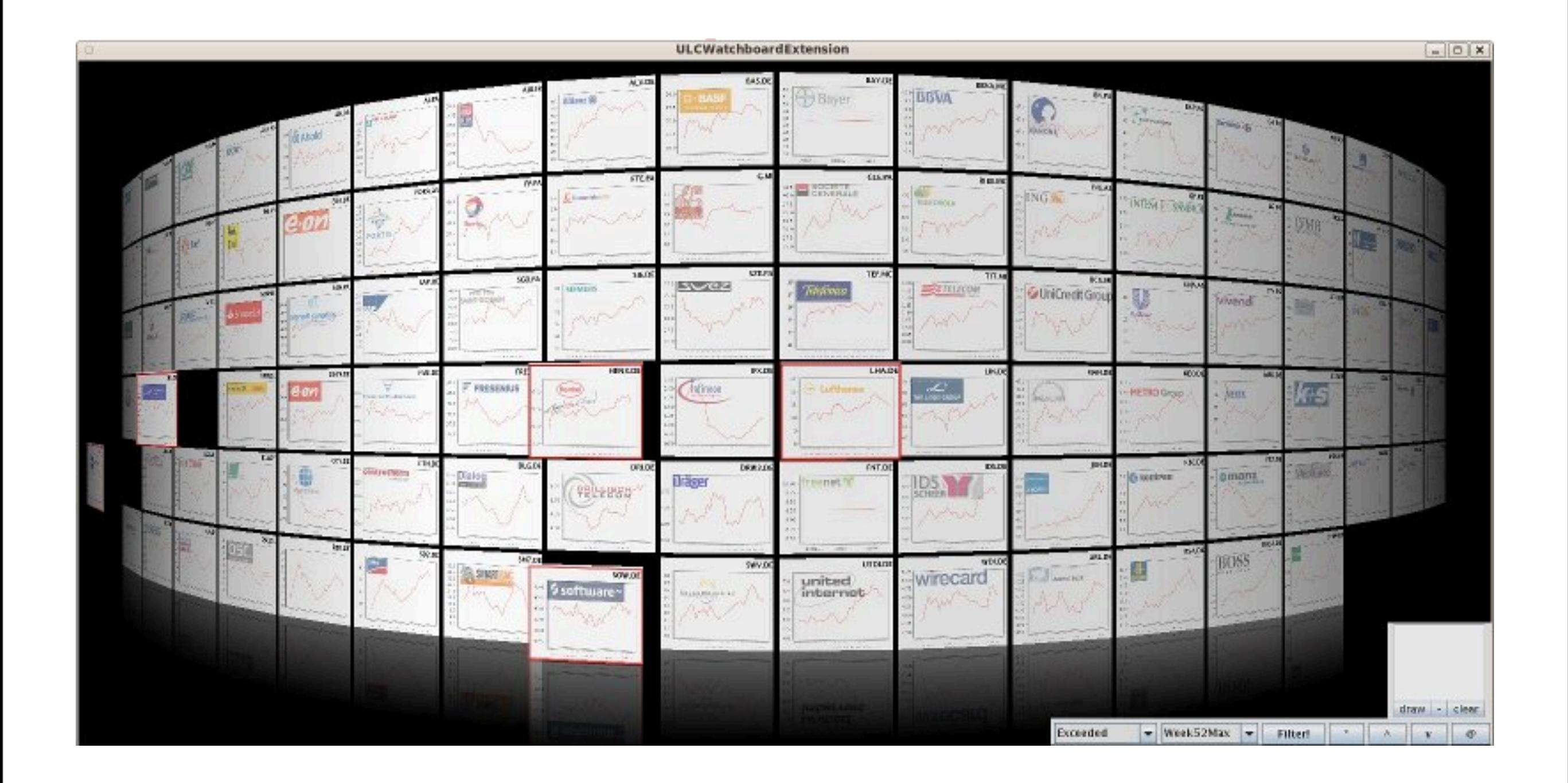

[www.canoo.com](http://www.canoo.com)

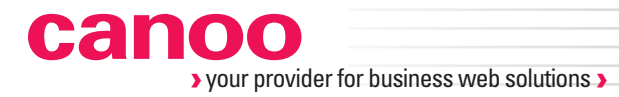

## [http://www.canoo.com/ulc](http://www.canoo.com/references/showcase/?MenuId=webexperts-references-showcase)

Donnerstag, 7. April 2011

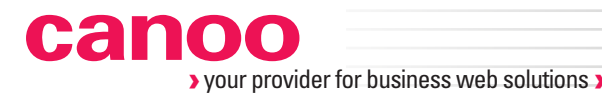

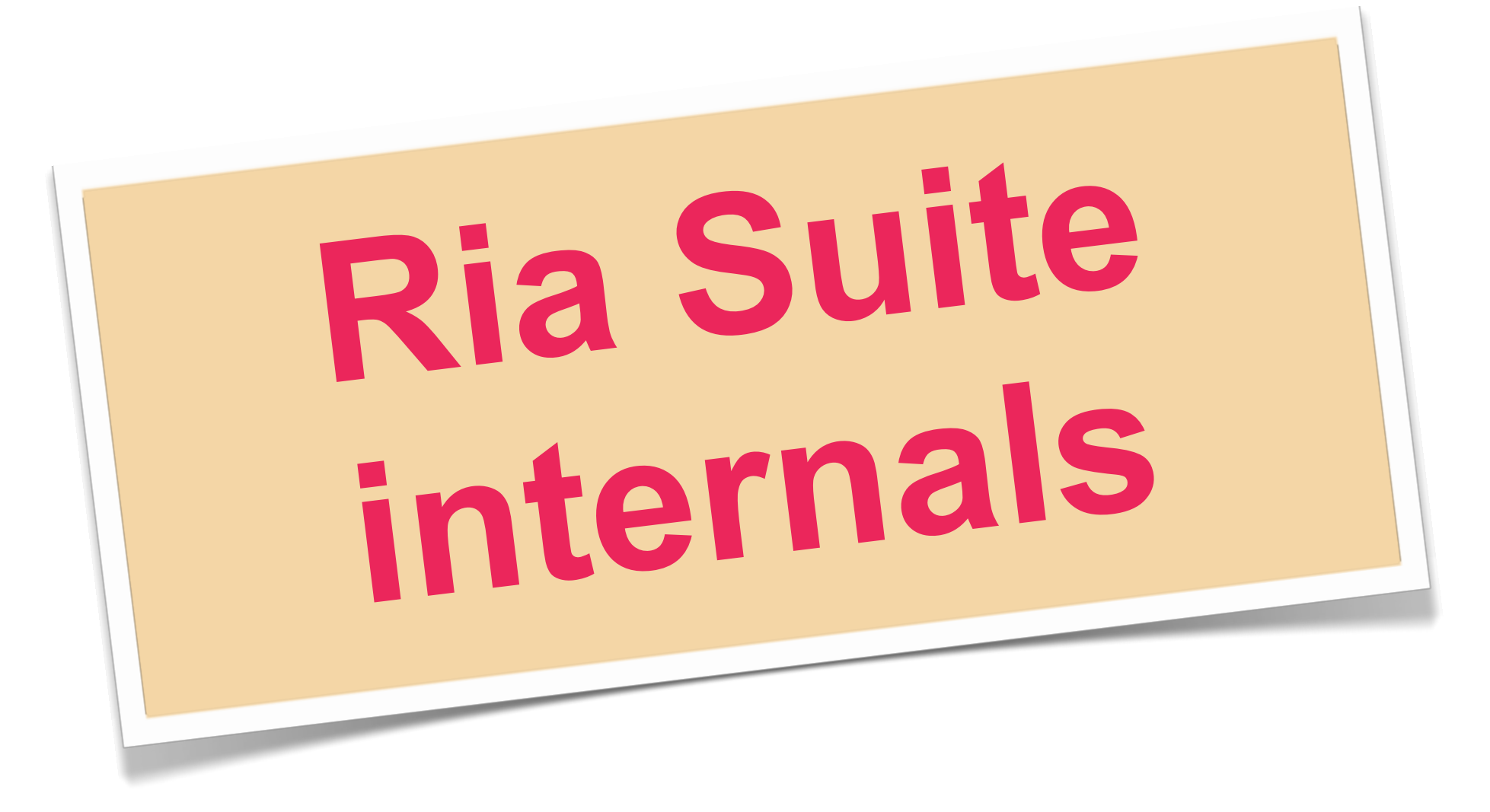

## [http://www.canoo.com/ulc](http://www.canoo.com/references/showcase/?MenuId=webexperts-references-showcase)

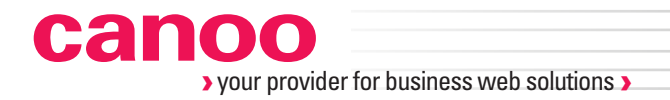

**Client Server**

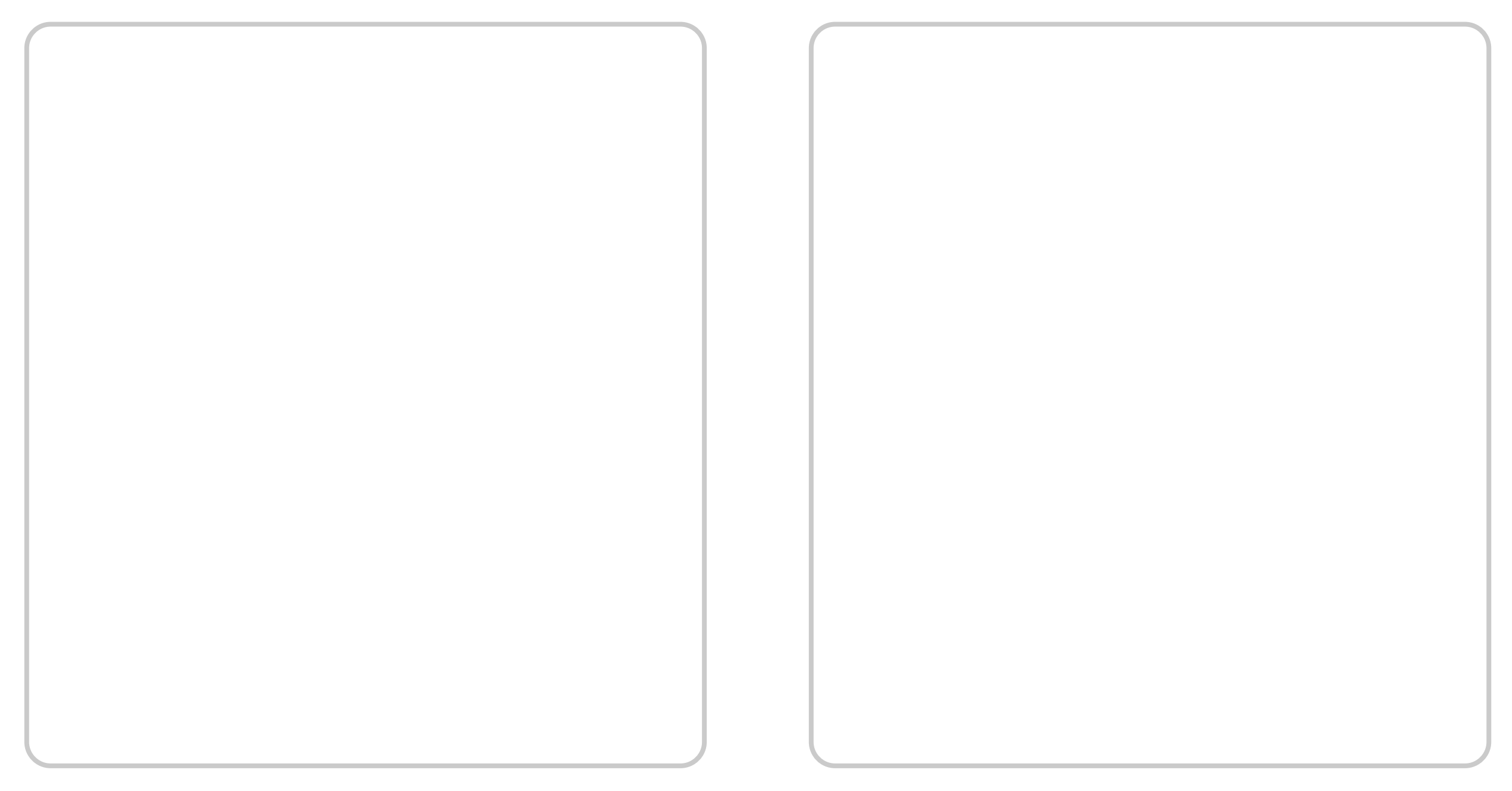

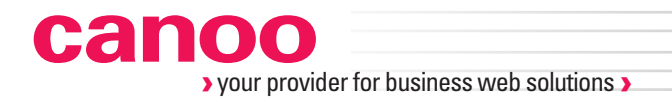

**Client Server**

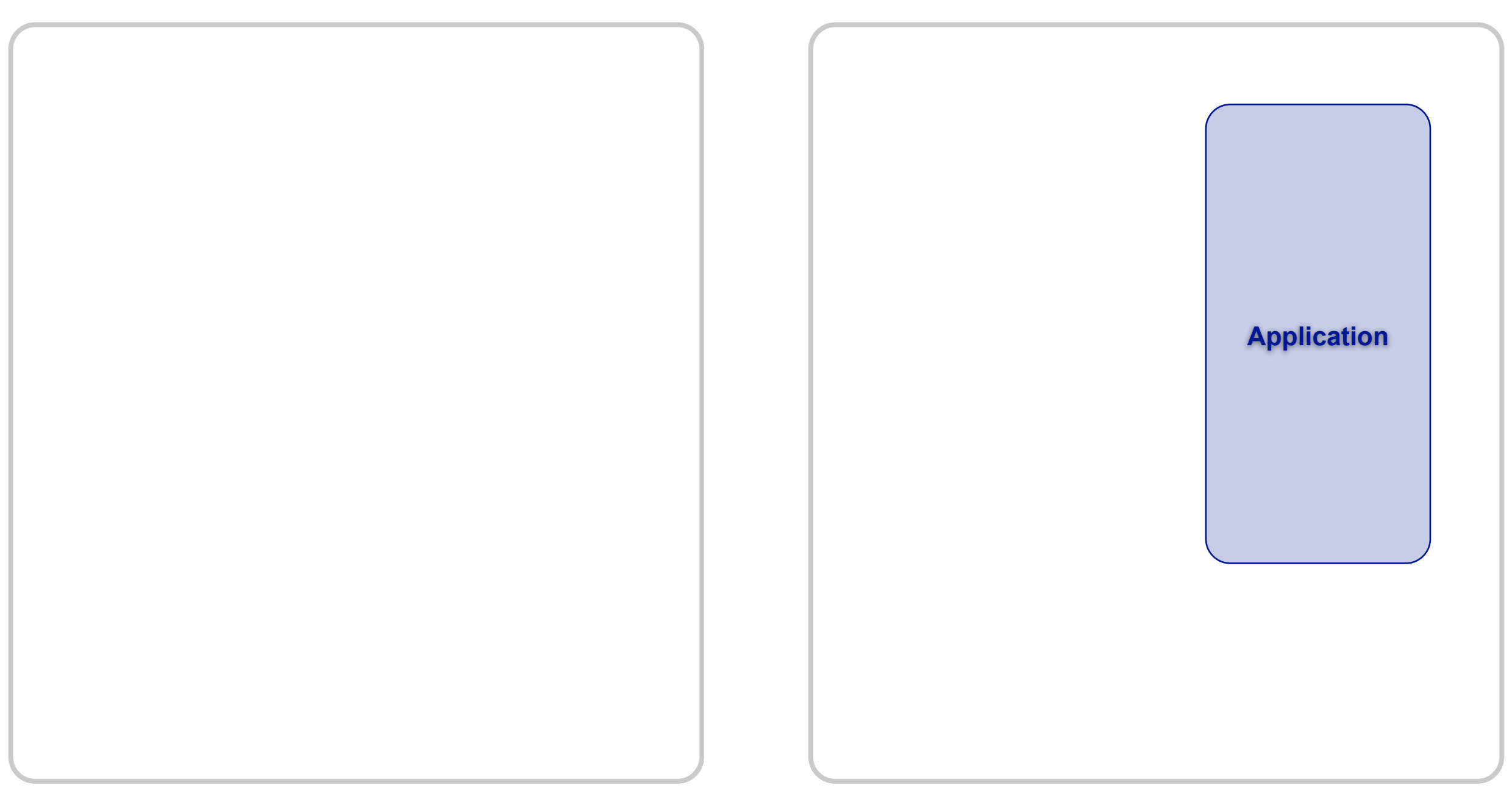

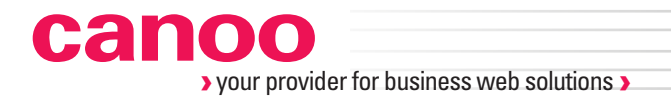

**Client**

**Server**

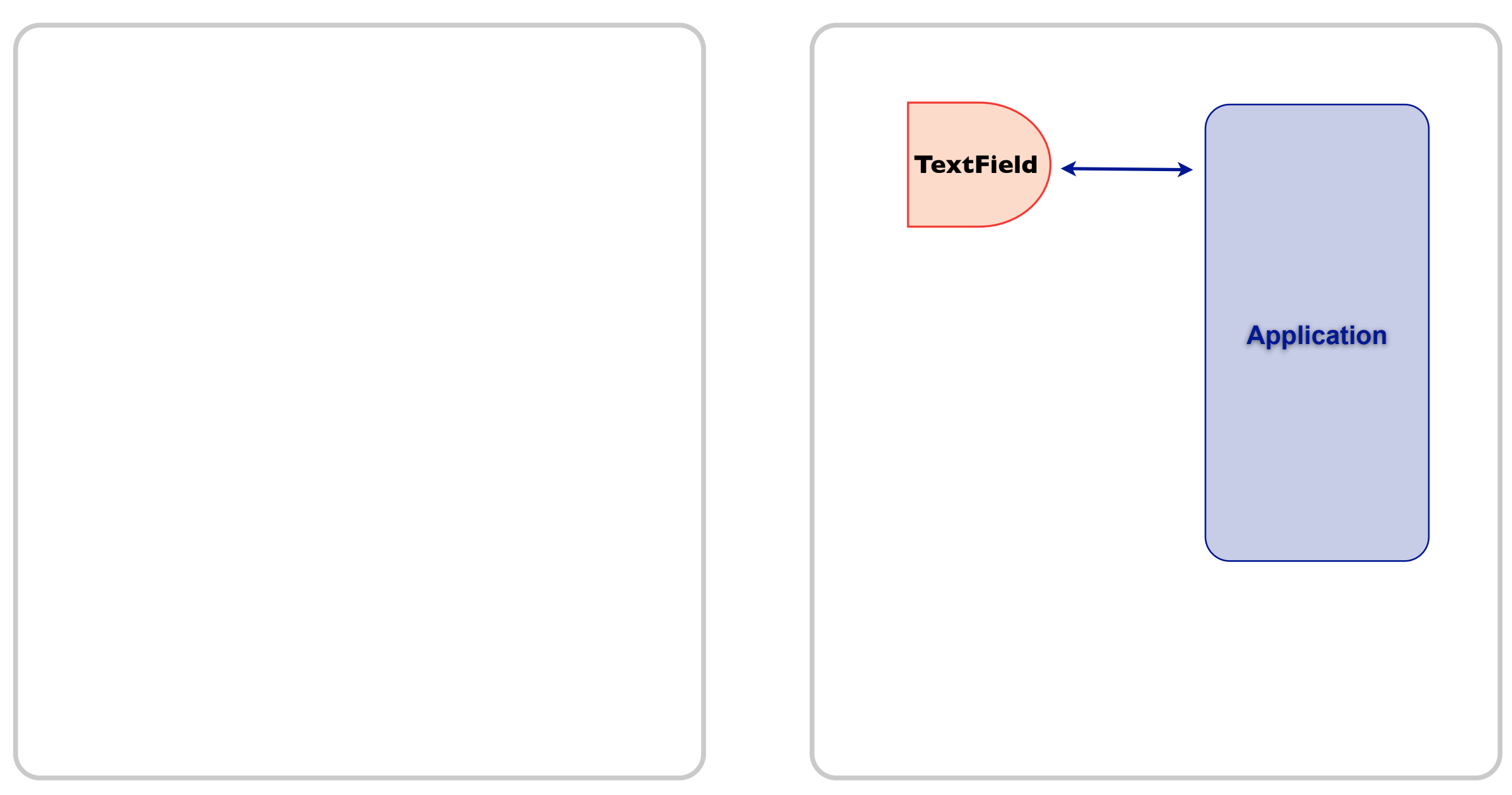

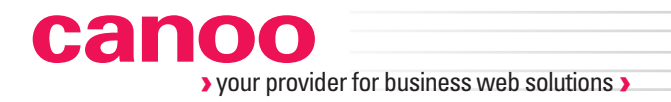

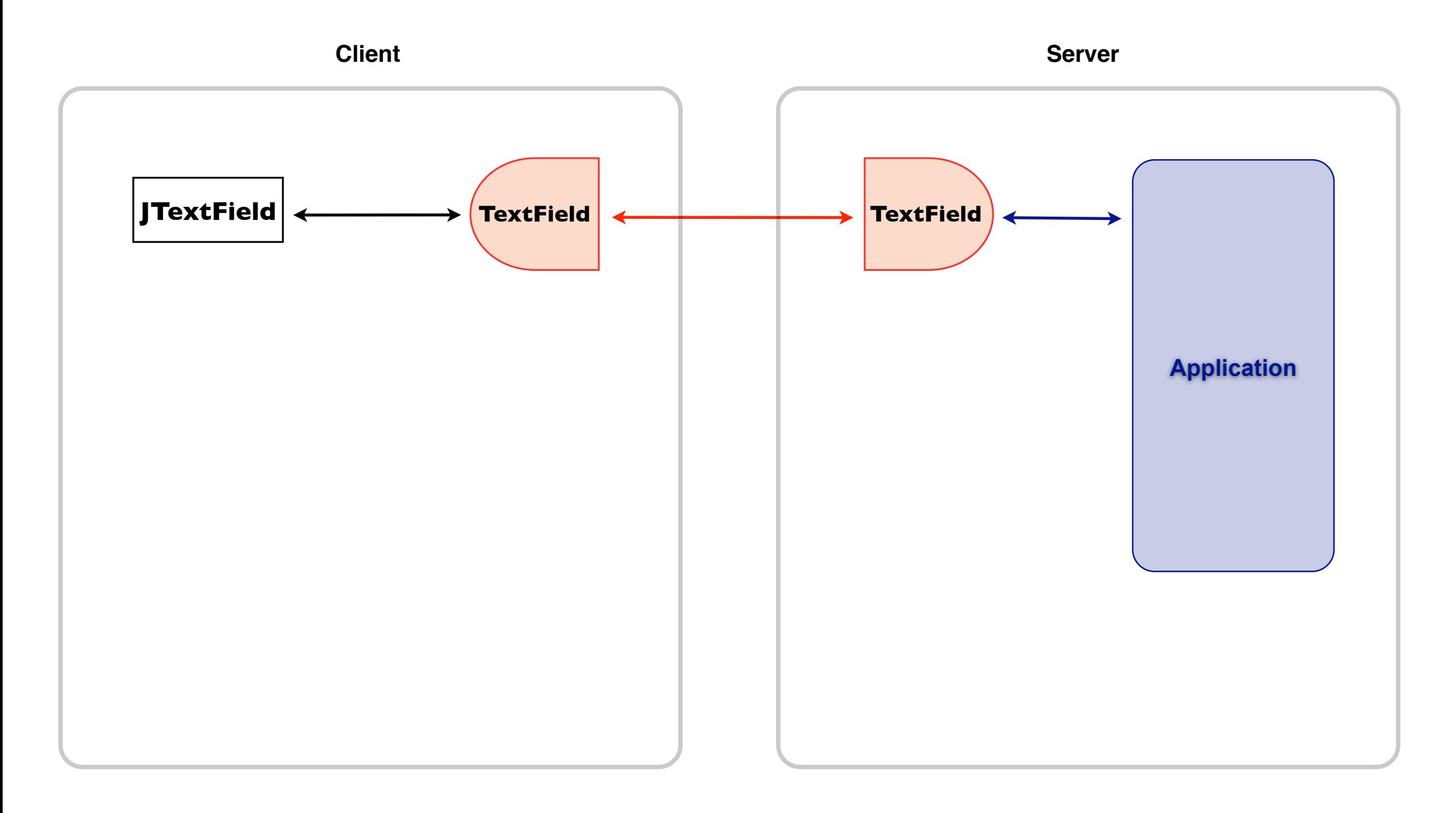

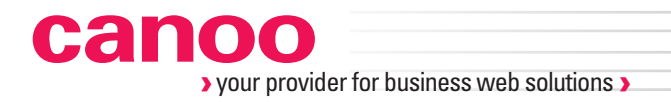

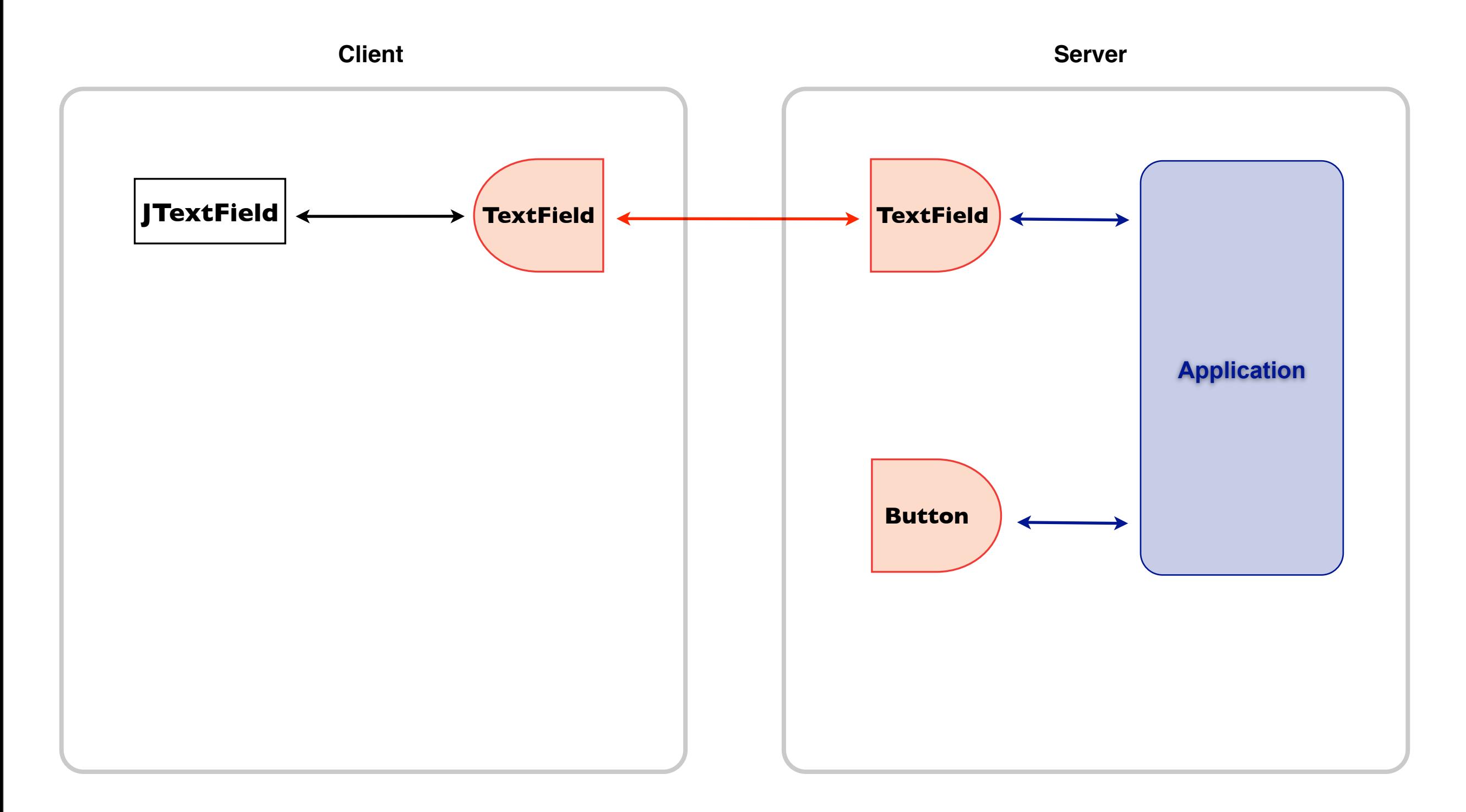

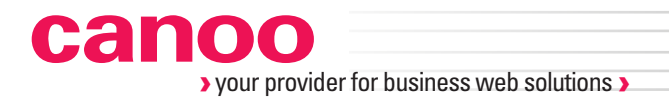

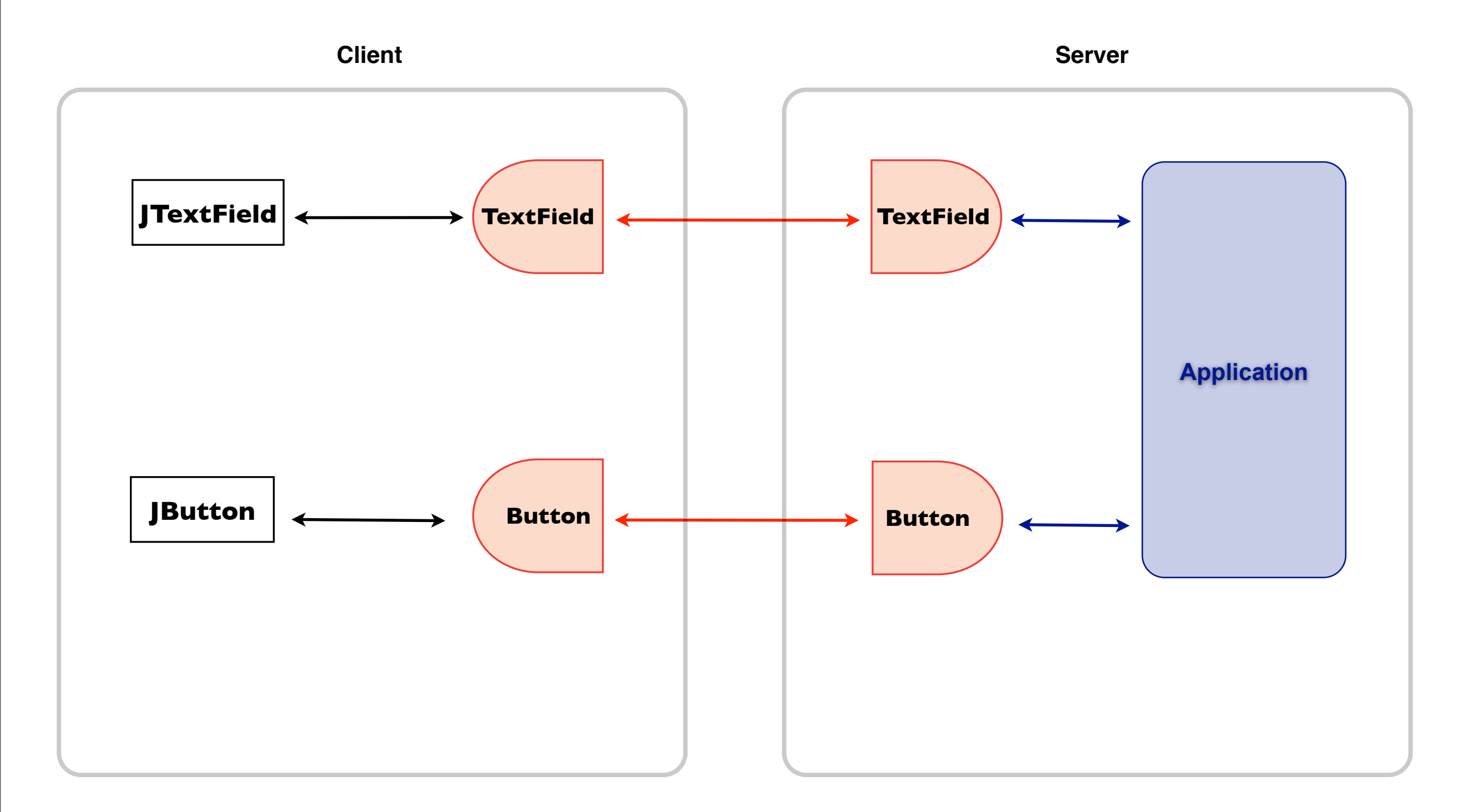

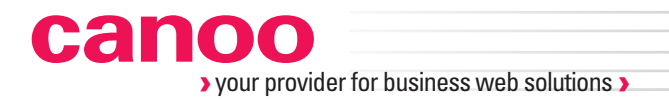

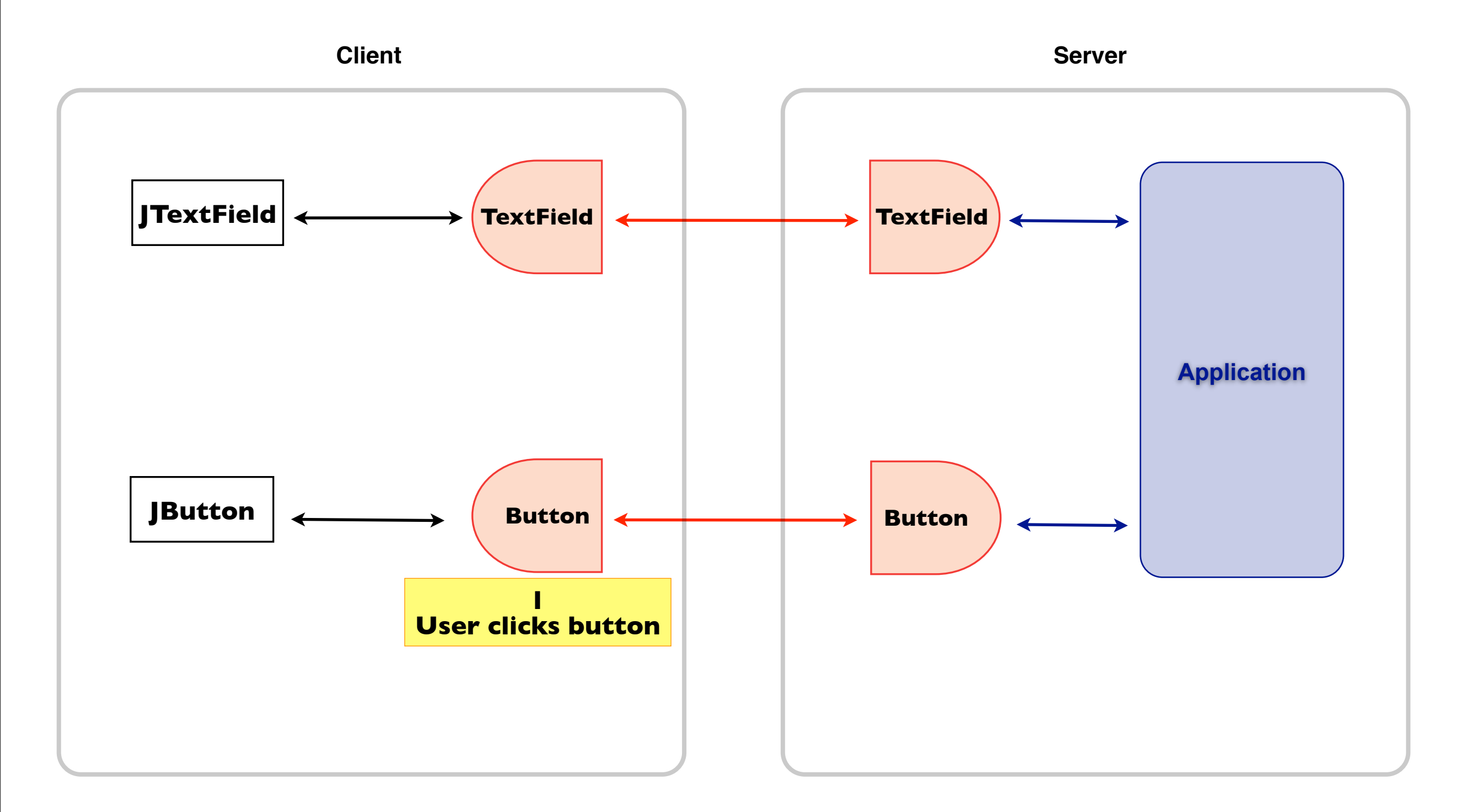

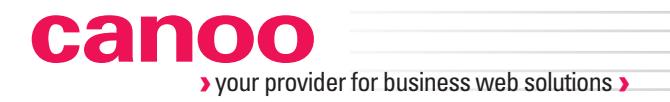

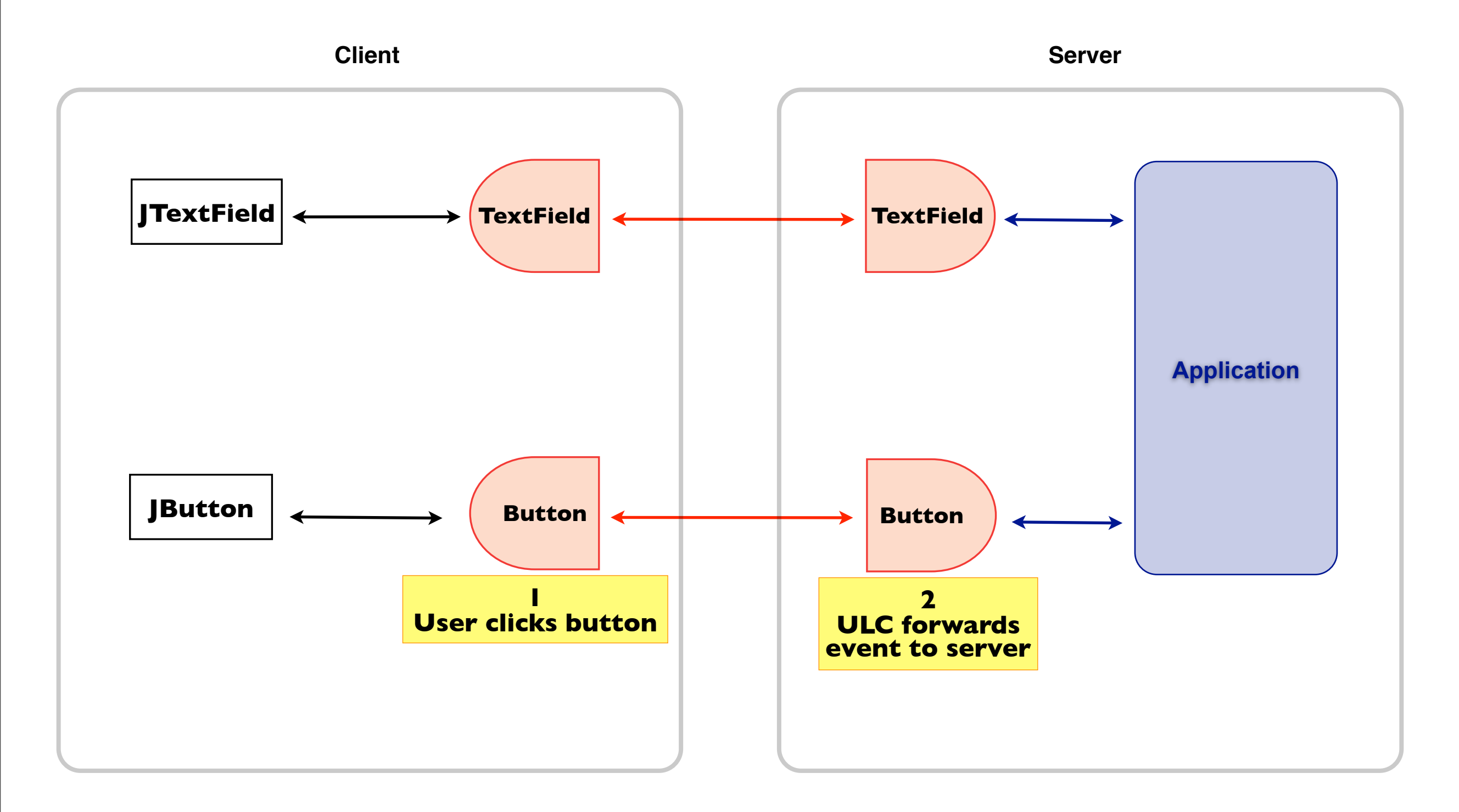

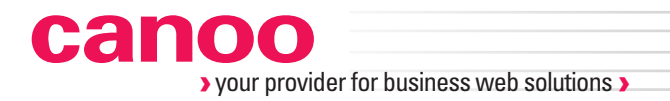

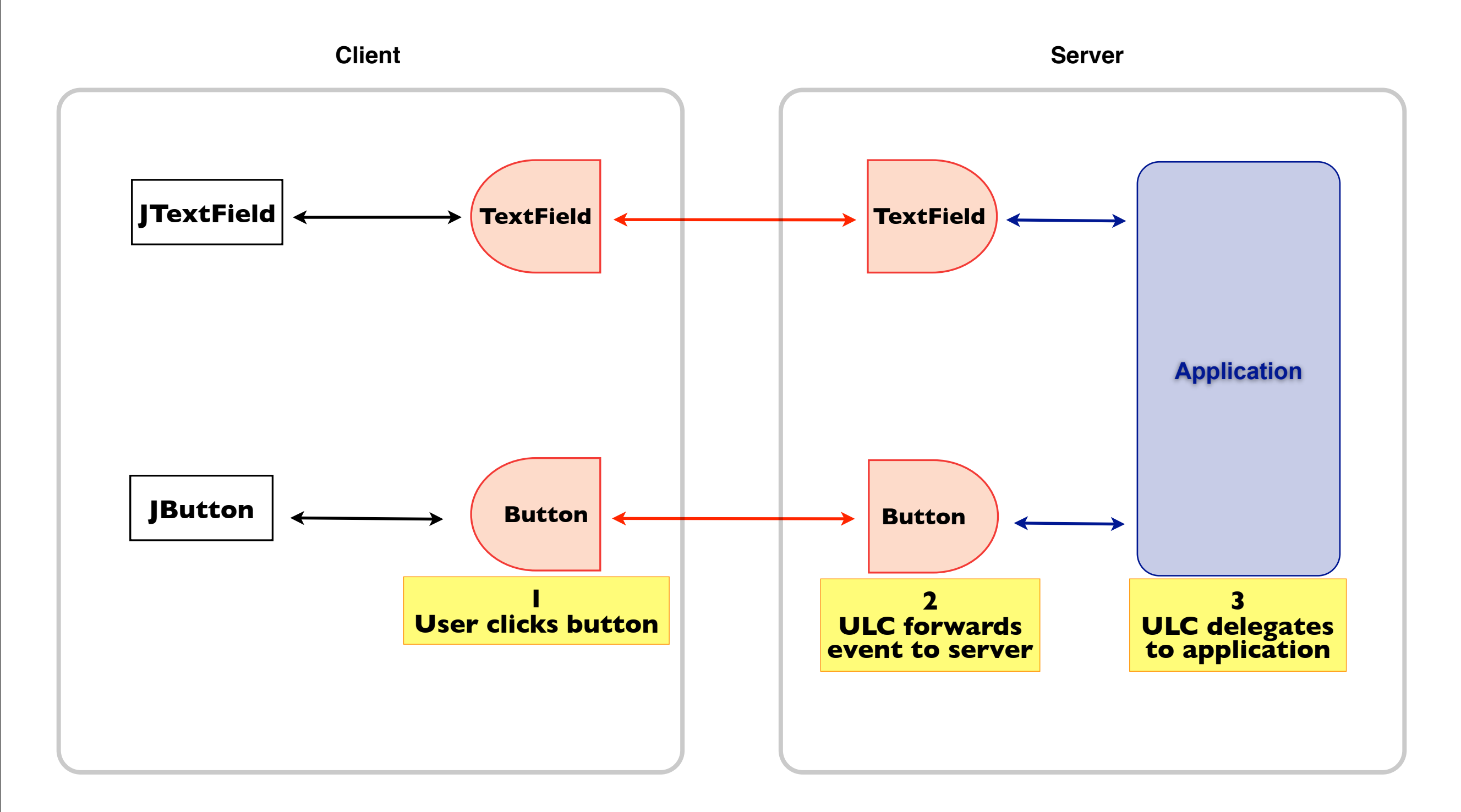

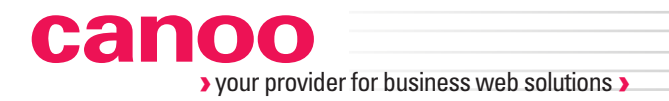

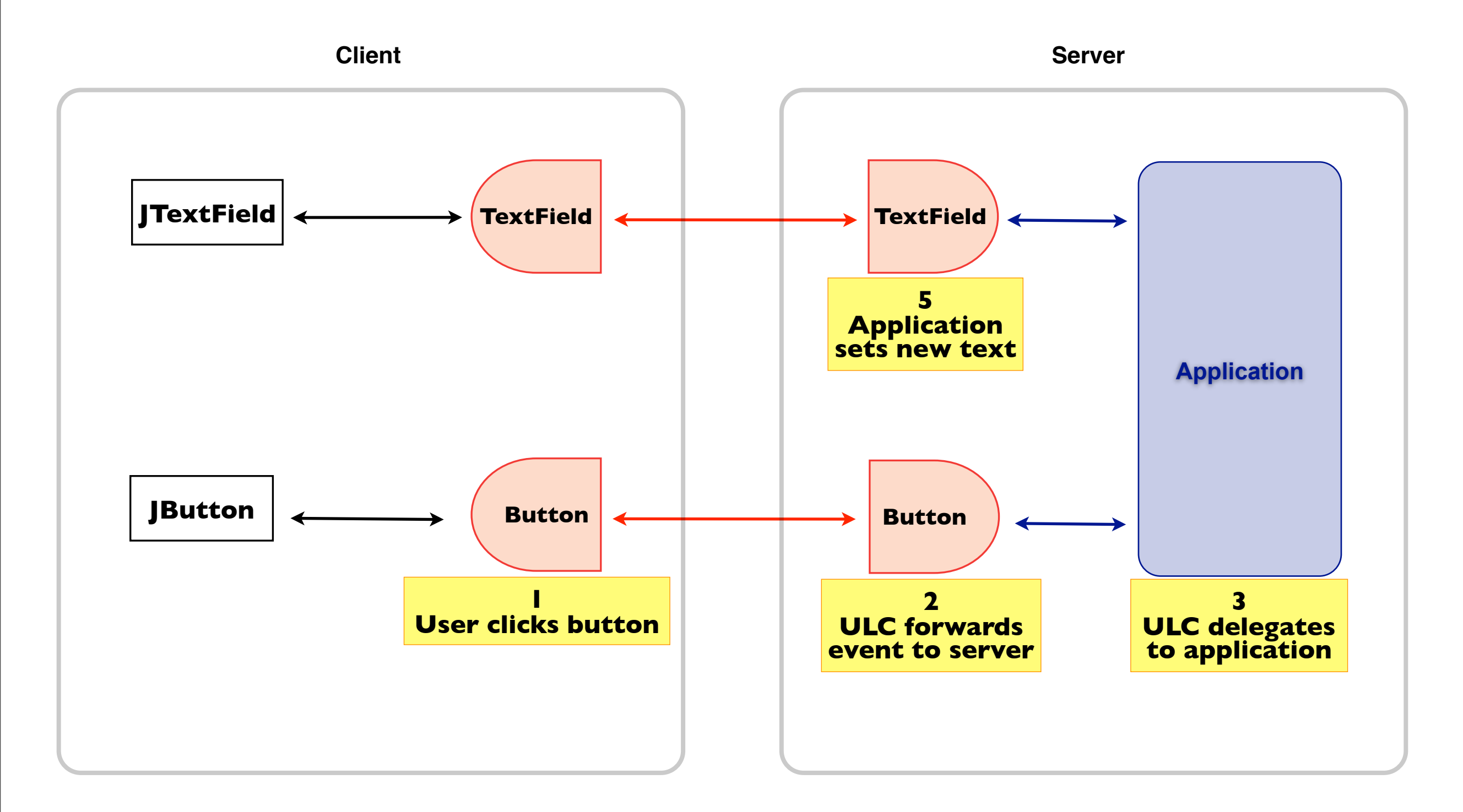

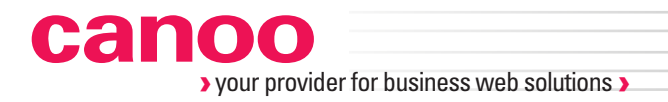

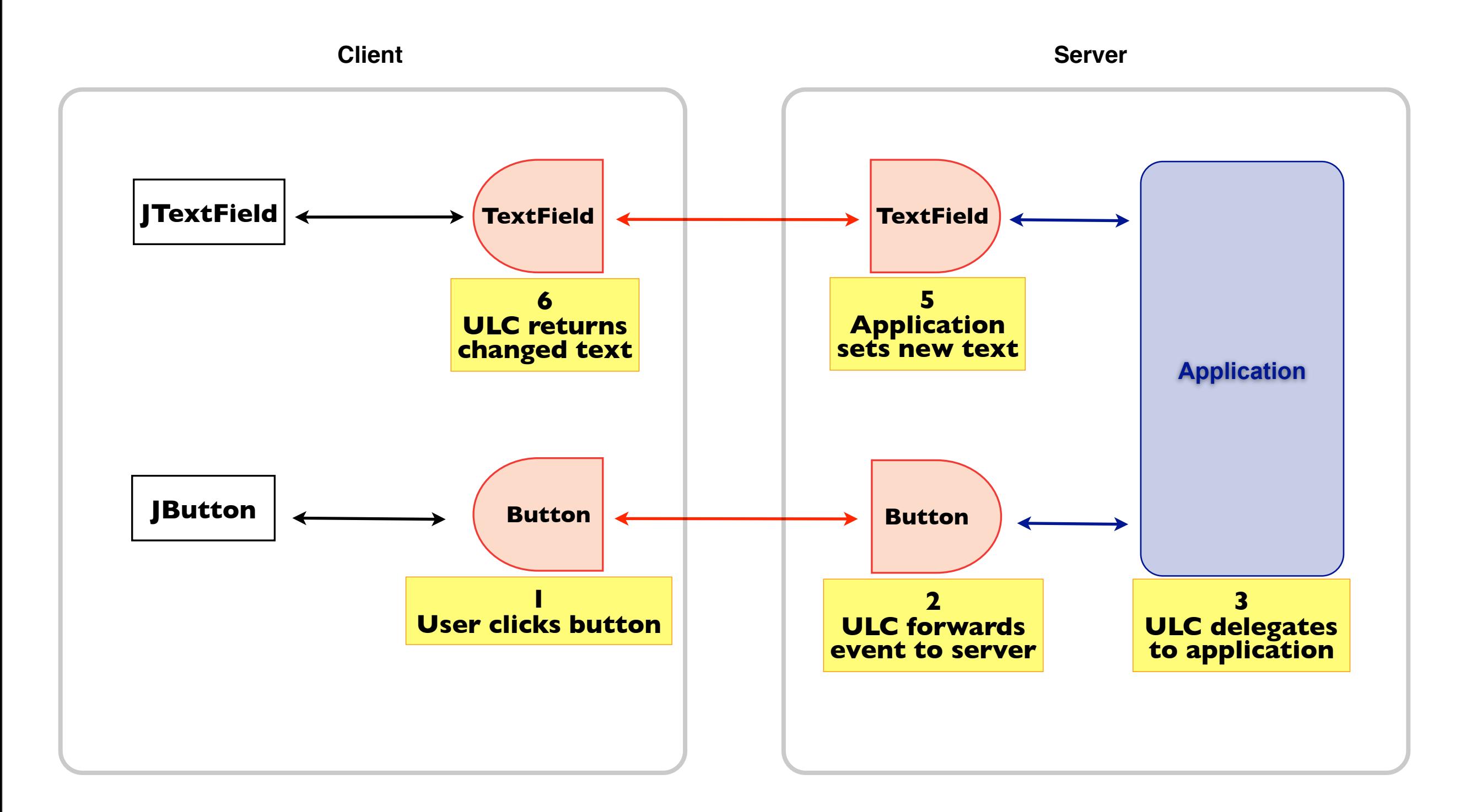

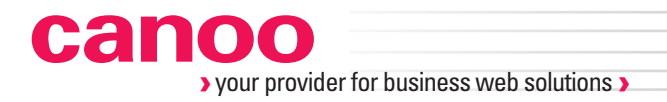

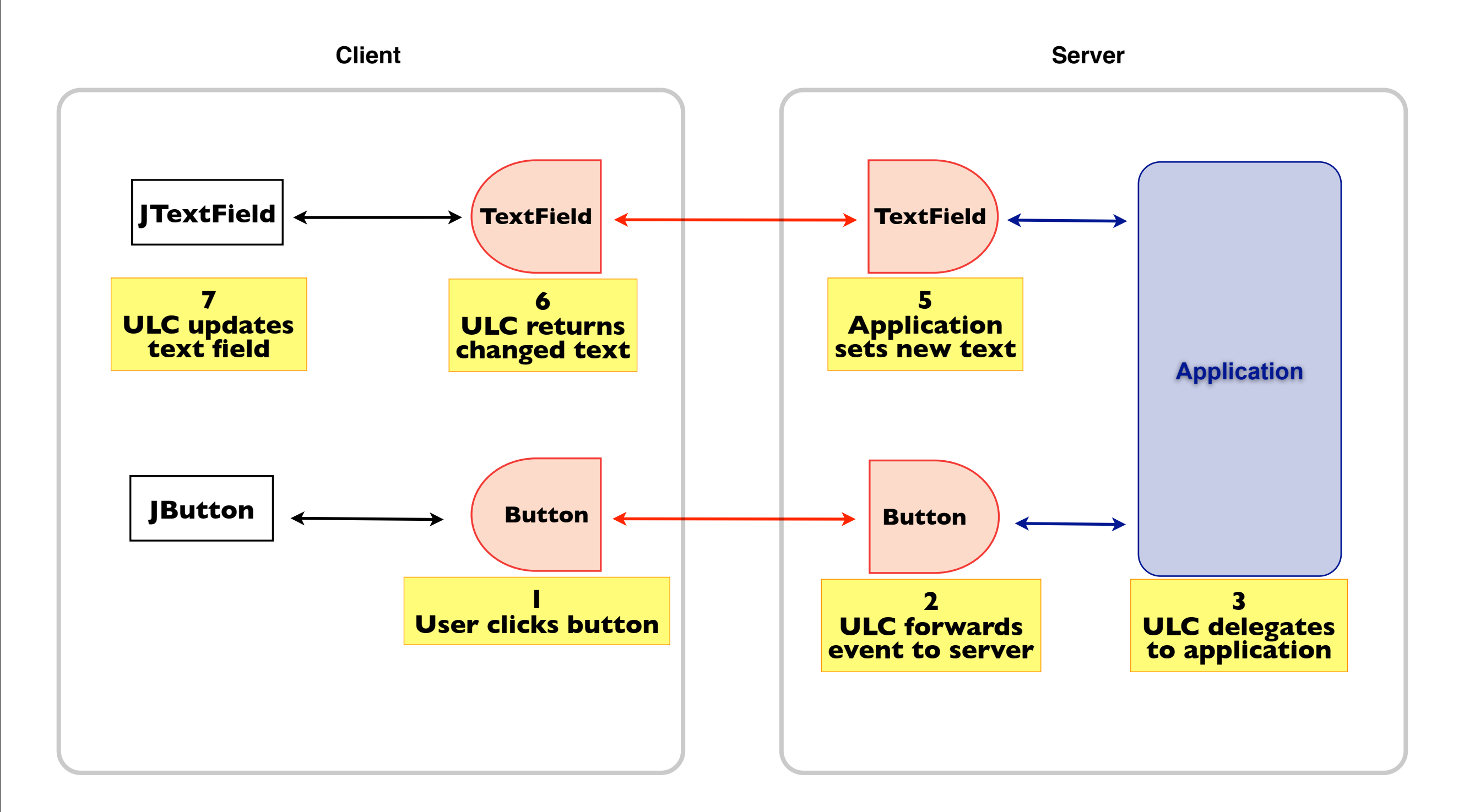

#### **Deployment Options**

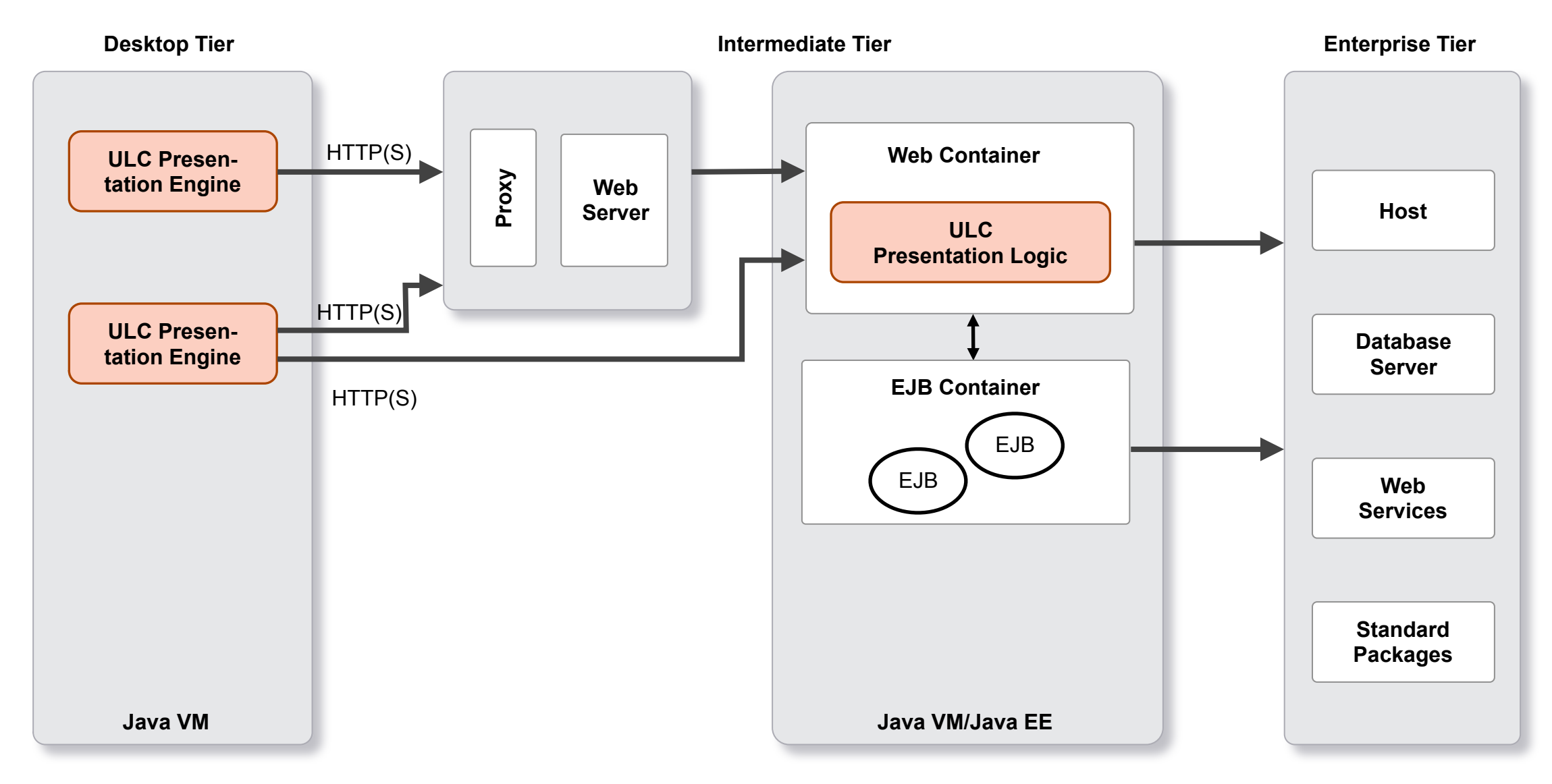

#### **Deployment Options**

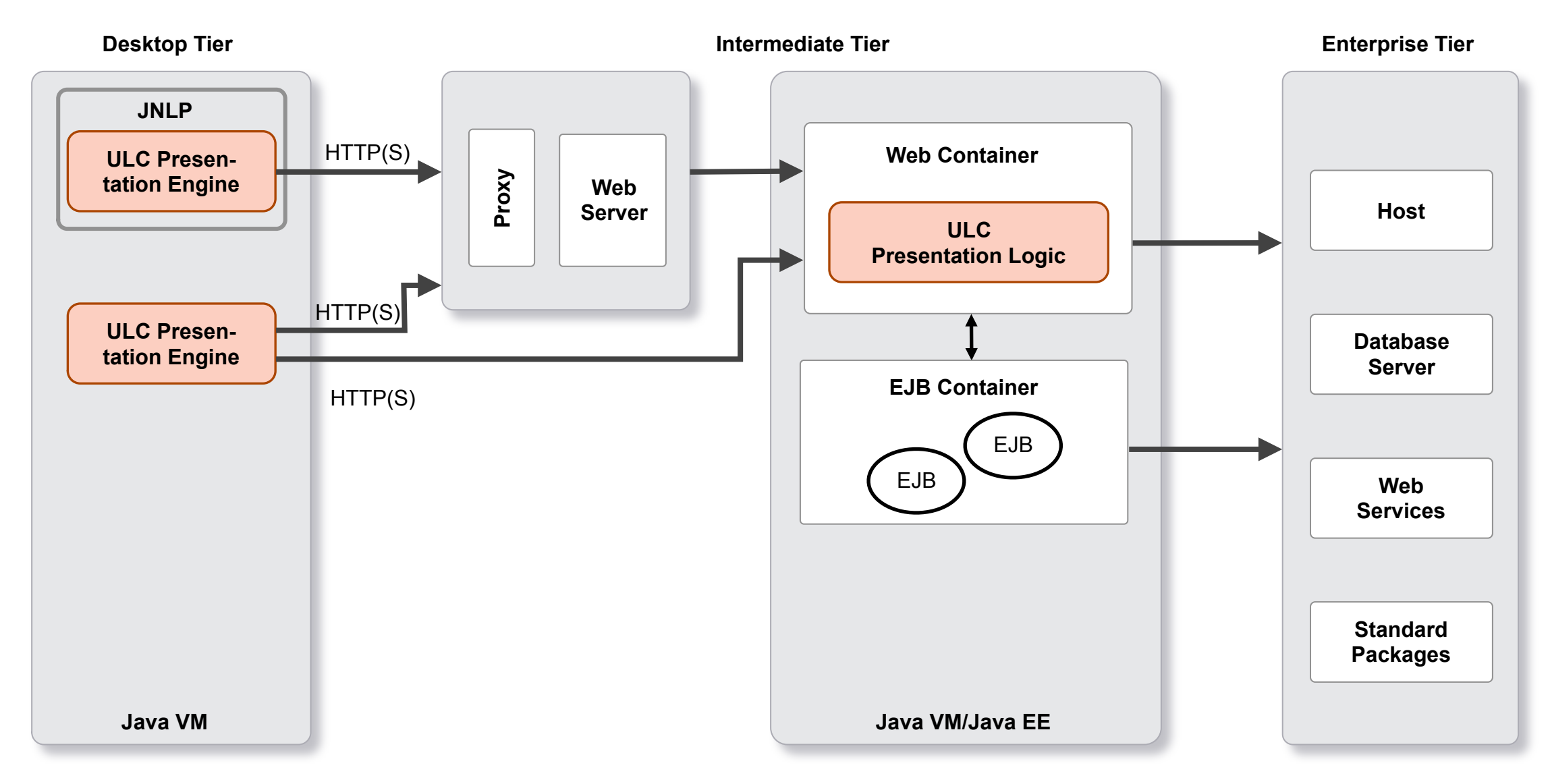

#### **Deployment Options**

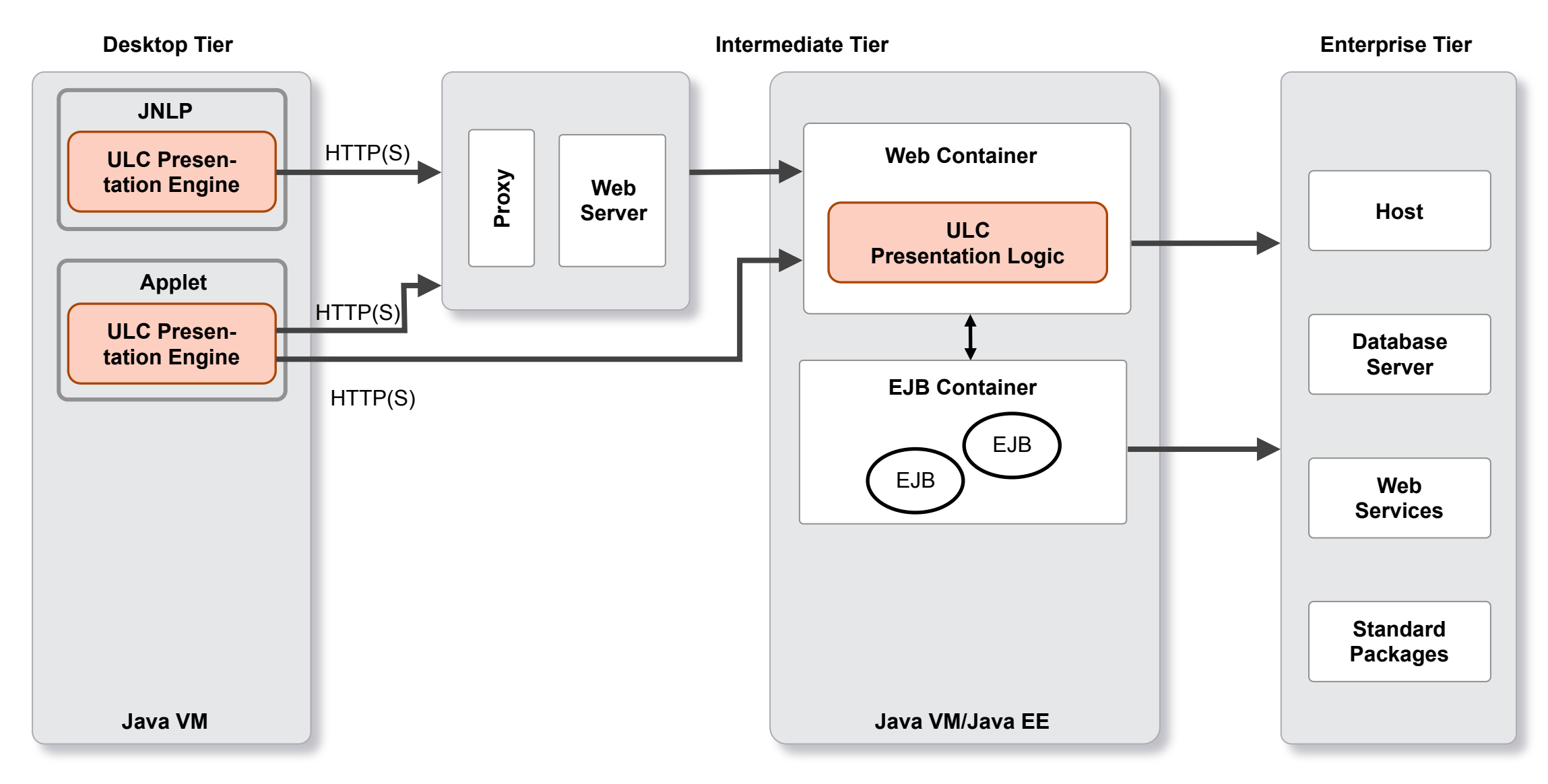

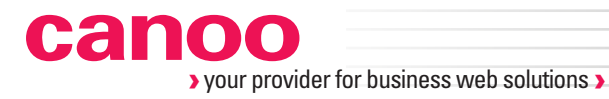

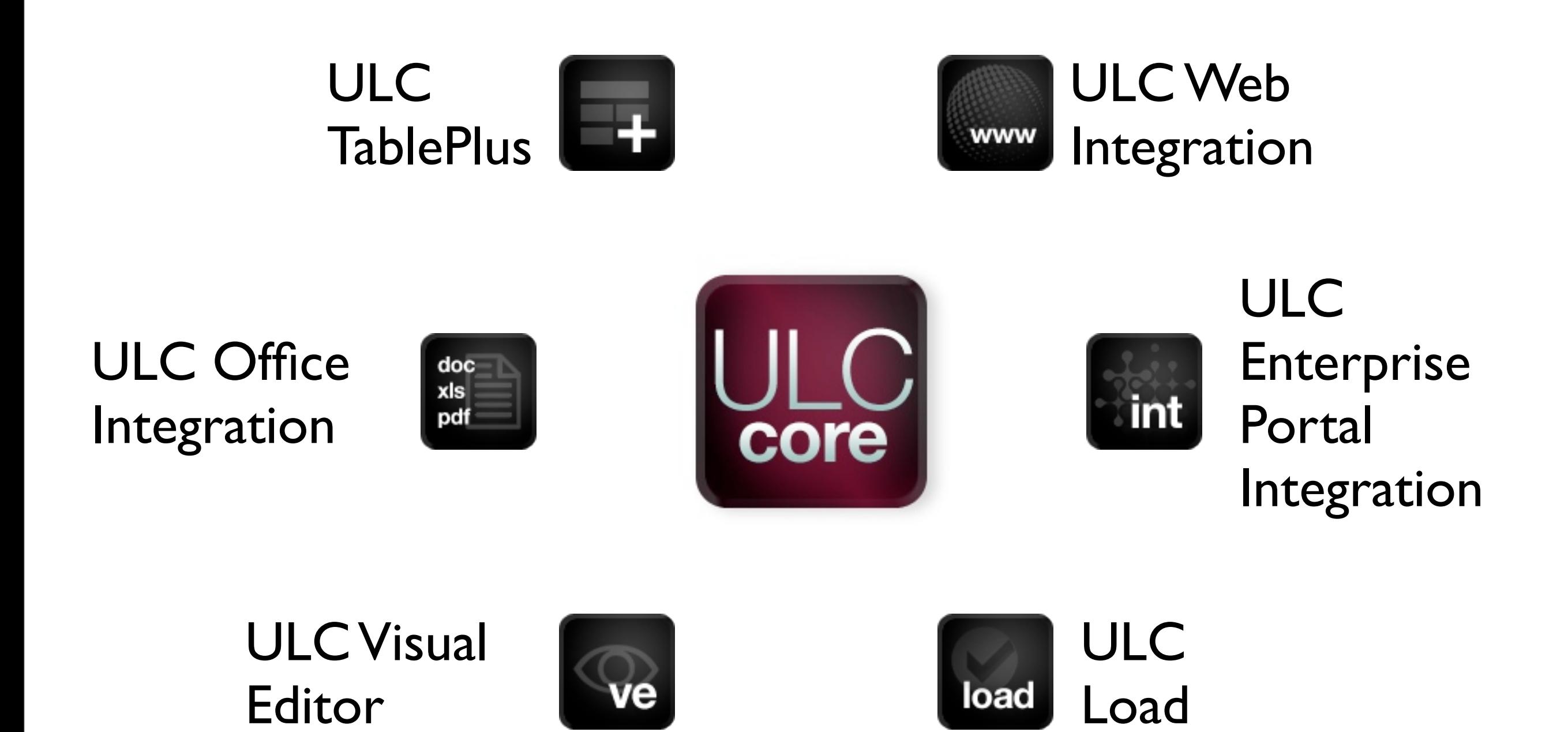

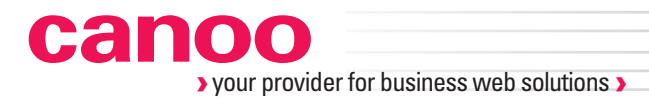

#### **Next steps**

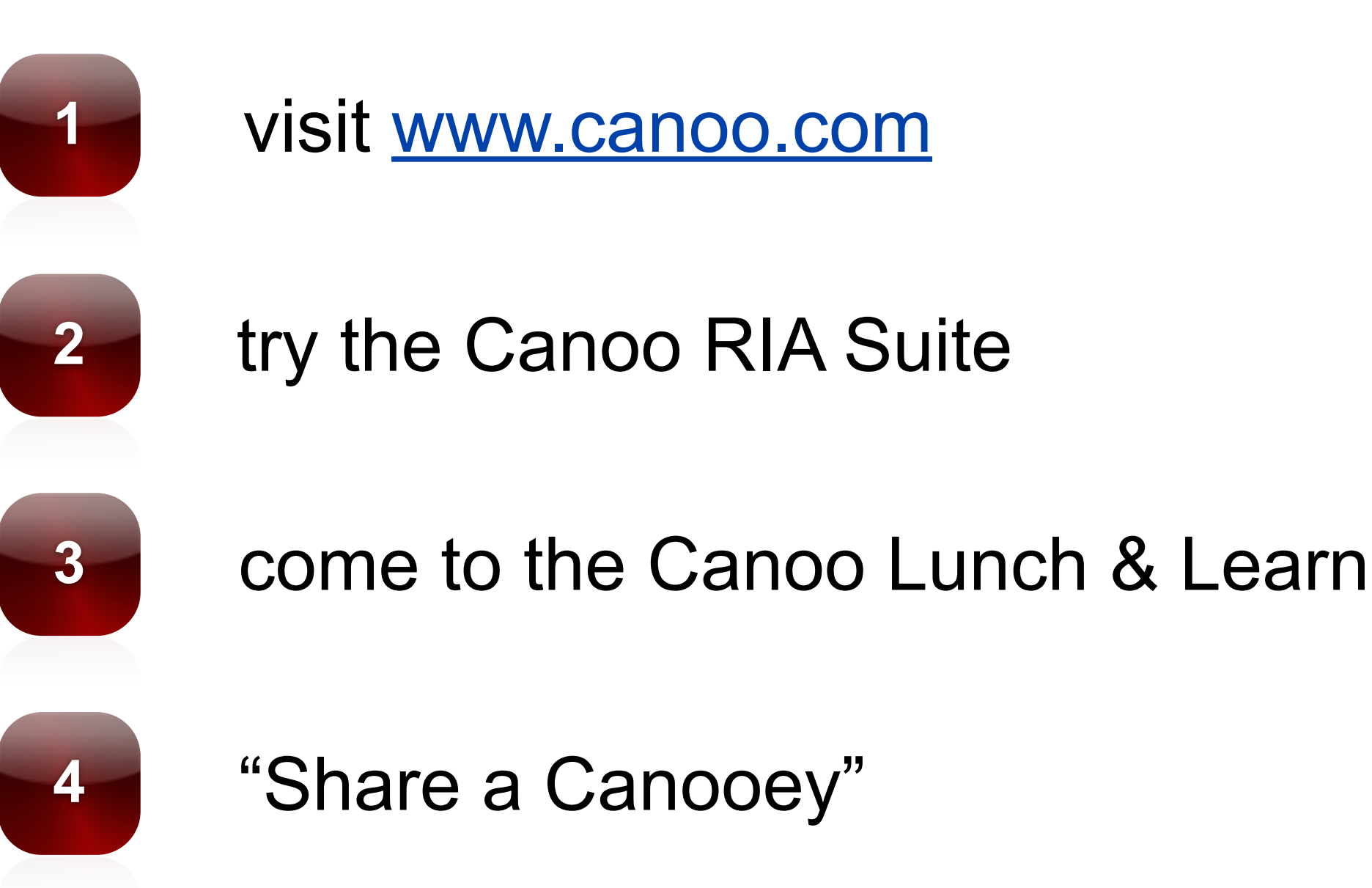

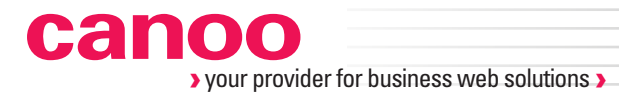

# [http://www.canoo.com/references/showcase/](http://www.canoo.com/references/showcase/?MenuId=webexperts-references-showcase)

Donnerstag, 7. April 2011

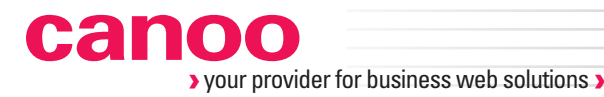

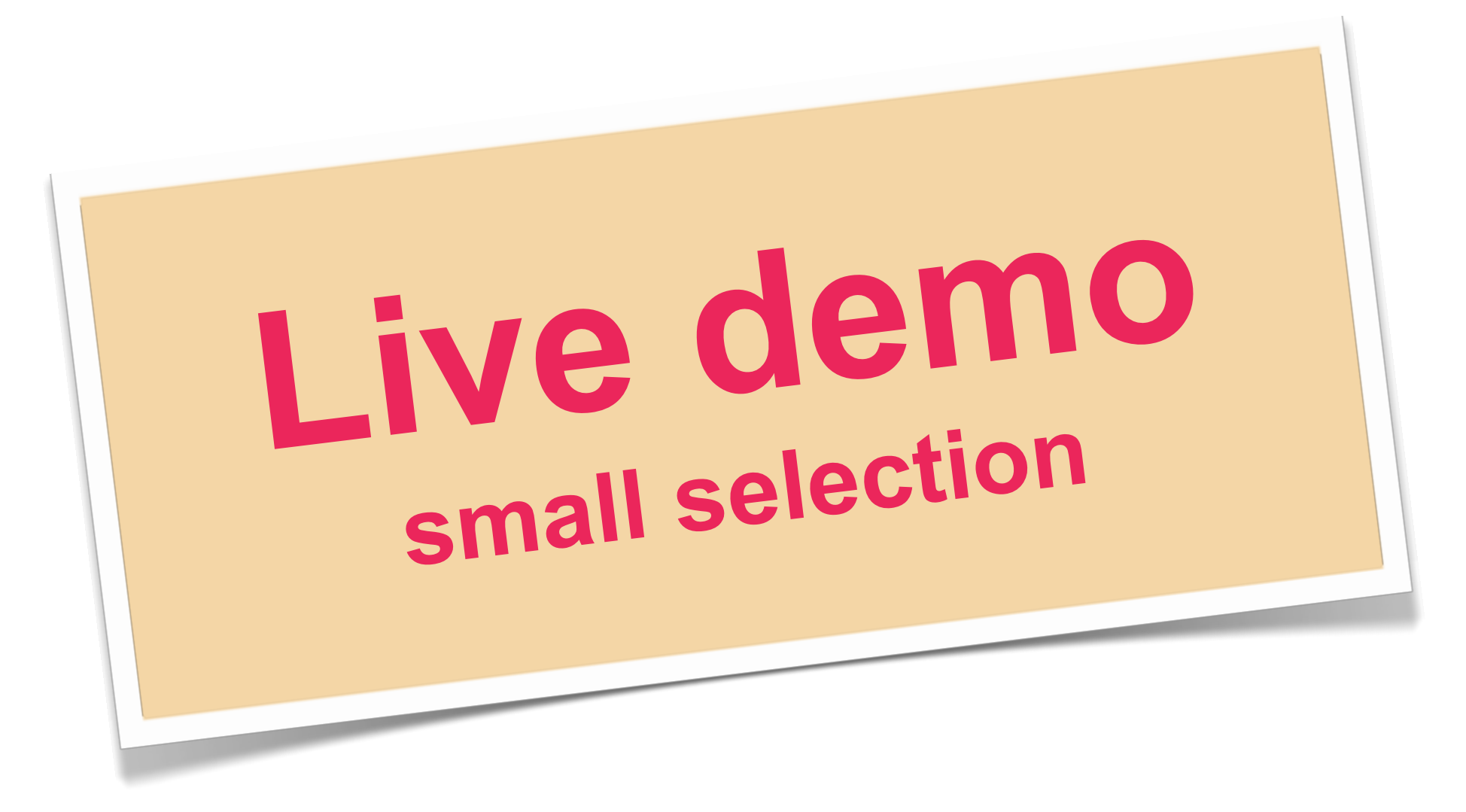

## [http://www.canoo.com/references/showcase/](http://www.canoo.com/references/showcase/?MenuId=webexperts-references-showcase)